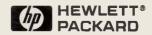

# HP 3000 900 Series Computer Systems

# **Configuration Guide Addendum**

**Effective: November 1993** 

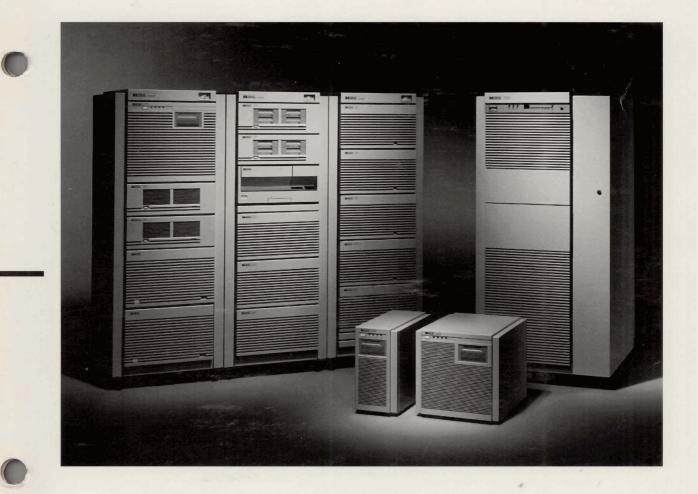

# HP Computer Museum www.hpmuseum.net

For research and education purposes only.

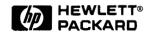

# HP 3000 900 Series Computer Systems

# Configuration Guide Addendum

November 1993 (P/N 5091-9197E)

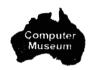

# **Table of Contents**

| Section 1. | HP 3000 900 Series Computer Systems           |     |
|------------|-----------------------------------------------|-----|
|            | Business Systems at-a-Glance                  | 1-1 |
| Section 2. | HP 3000 Corporate Business Systems            |     |
|            | General System Configuration Information      | 2-1 |
|            | Product Description                           |     |
|            | Unique Supplied Software for the CS DX        |     |
|            | OpenView Console                              |     |
|            | HP Premier Account Support Program            |     |
|            | Expansion Capabilities                        |     |
|            | Slot Availability                             |     |
|            | LAN/Console Card                              |     |
|            | HP Precision Bus and Adapter                  |     |
|            | HP-IB I/O Card Cage Performance Guidelines    |     |
|            | I/O and Cabinet Configuration Checklist       |     |
|            | HP-PB I/O Card Cage Power and Space Budgeting |     |
|            | Power Protection                              |     |
|            | Expansion Cabinet Racking                     |     |
|            | Factory Integrated Expansion Cabinet          |     |
|            | Standalone Expansion Cabinet                  |     |
|            | Cabling and Racking Configuration Guidelines  |     |
| Section 9  | HP 3000 Series 987/200 Computer System        |     |
| Section 3. | nr 3000 Series 30//200 Computer System        |     |
|            | General System Configuration Information      |     |
|            | General Product Description                   | 3-1 |

| SPU             | SPU               | User based         | Slots      |            | mory       | -          | mance          | Options       | # Cards               | Max  |
|-----------------|-------------------|--------------------|------------|------------|------------|------------|----------------|---------------|-----------------------|------|
| Model<br>Number | Product<br>Number | License for        | per<br>Box | Std<br>MBs | Max<br>MBs | 917LX      | tive to<br>922 | for<br>FL PT. | Supported<br>IB/SC/FL | DTCs |
|                 |                   | All systems        |            |            |            |            |                |               |                       |      |
| 917LX           | A1770B            | <u>8</u><br>20     | 2          | 32         | 192        |            | 5.32           |               | 1/2/01                | 4    |
| 927LX           | A1771C            | 32/40/64           | 2          | 32         | 192<br>192 | 1          | 5.32<br>5.32   | ODT<br>ODT    | 1/2/01<br>1/2/01      | •    |
| 937LX<br>937RX  | A1772B<br>A1772B  | 32/40/64           | 4          | 32         | 384        |            | 5.32           |               | 2/4/02                | 6    |
| 937SX           | A1772B            | 32/40/64           | 12         | 32         | 384        | 1          | 5.32           |               | 2/4/02                | 6    |
| 947LX           | A1772B            | 100/160/256        | 2          | 64         | 192        | 1          | 5.32           |               | 1/2/01                | 12   |
| 947RX           | A1708C            | 100/160/256        | 4          | 64         | 384        | 1          | 5.32           | ODT           | 2/4/02                | 12   |
| 947SX           | A1708C            | 100/160/256        | 12         | 64         | 384        |            | 5.32           | ODT           | 3/10/04               | 12   |
| 957BX           | A1709B            | 64/100/160/256/UL  | 4          | 64         | 384        | 1.6        | 8.51           |               | 2/4/02                | 24   |
| 957SX           | A1709B            | 64/100/160/256/UL  | 12         | 64         | 384        | 1.6        | 8.51           | ODU           | 3/10/04               | 24   |
| 967RX           | A1710B            | 100/160/256/UL     | 4          | 64         | 512        | 2          | 10.65          | ODV           | 2/4/02                | 24   |
| 967SX           | A1710B            | 100/160/256/UL     | 12         | 64         | 512        | 2          | 10.7           | ODV           | 3/10/04               | 24   |
| 987RX           | A2317B            | 100/160/256/UL     | 4          | 64         | 768        | 3.2        | 17.69          | std           | 2/4/02                | 24   |
| 987SX           | A2317B            | 100/160/256/UL     | 12         | 64         | 768        | 3.2        | 17.69          | std           | 3/10/04               | 24   |
| 987/150RX       | A3004A            | 100/160/256/UL     | 4          | 64         | 768        | 4.5        |                | std           | 2/4/02                | 24   |
| 987/150SX       | A3004A            | 100/160/256/UL     | 12         | 64         | 768        | 4.5        |                | std           | 3/12/04               | 24   |
| 987/200RX       | A3045A            | 100/160/256/UL     | 4          | 64         | 768        | 6          |                | std           | 2/4/02                | 24   |
| 987/200SX       | A3045A            | 100/160/256/UL     | 12         | 64         | 768        | 6          |                | std           | 3/12/04               | 24   |
|                 | 1                 |                    |            |            |            |            |                |               |                       |      |
| SPU             | SPU               | User based         | Add'i      | Me         | mory       | Perf. Rel. | Gartner        | Options       | Number of             | Max  |
| Model           | Product           | License for        | Slots      | Std        | Max        | to         | est'd.         | for           | I/O cards             | DTCs |
| Number          | Number            | All systems        |            | MBs        | MBs        | 917LX      | MIPs           | FL PT.        | per HP-PB I/O         |      |
| 990             | A1809A/A1811A     | 100/160/256/384/UL | 103        | 128        | 2048       | 2.8        | 31             | std           | 2/5/05                | 120  |
| 992/100         | A1809A/A1811A     | 100/160/256/384/UL | 103        | 128        | 2048       | 3.5        | 40             | std           | 2/5/05                | 120  |
| 992/200         | A1809A/A1811A     | 100/160/256/384/UL | 103        | 128        | 2048       | 6          | 66             | std           | 2/5/05                | 120  |
| 992/300         | A1809A/A1811A     | 100/160/256/384/UL | 103        | 128        | 2048       | 8.1        | 91             | std           | 2/5/05                | 120  |
| 992/400         | A1809A/A1811A     | 100/160/256/384/UL | 103        | 128        | 2048       | 10         | 116            | std           | 2/5/05                | 120  |
| 991             | A3080A/A3079A     | 100/160/256/384/UL | 105        | 256        | 2048       | 3.3        |                | std           | 2/5/05                | 120  |
| 995/100         | A3080A/A3079A     | 100/160/256/384/UL | 105        | 256        | 2048       | 4.2        |                | std           | 2/5/05                | 120  |
| 995/200         | A3080A/A3079A     | 100/160/256/384/UL | 105        | 256        | 2048       | 7.1        |                | std           | 2/5/05                | 120  |
| 995/300         | A3080A/A3079A     | 100/160/256/384/UL | 105        | 256        | 2048       | 9.6        |                | std           | 2/5/05                | 120  |
| 995/400         | A3080A/A3079A     | 100/160/256/384/UL | 105        | 256        | 2048       | 11.8       |                | std           | 2/5/05                | 120  |
| 995/500         | A3080A/A3079A     | 100/160/256/384/UL | 105        | 256        | 2048       | 13.9*      |                | std           | 2/5/05                | 120  |
| 995/600         | A3080A/A3079A     | 100/160/256/384/UL | 105        | 256        | 2048       | 16.0*      |                | std           | 2/5/05                | 120  |
| 995/700         | A3080A/A3079A     | 100/160/256/384/UL | 105        | 256        | 2048       | 18.0*      |                | std           | 2/5/05                | 120  |
| 995/800         | A3080A/A3079A     | 100/160/256/384/UL | 105        | 256        | 2048       | 20.0*      |                | std           | 2/5/05                | 120  |

**Business Systems** 

at-a-Glance

Section 1 HP 3000 900 Series Computer Systems

\* Performance is highly dependent on workload.

Note: Relative OLTP performance is a general guideline since the factors influencing the performance of an application vary widely. Unless otherwise stated, the OLTP performance numbers are estimated TPS numbers.

Note: Refer to the July 1993 Configuration Guide (Pub. # 5091-7438E) for configuration information pertaining to the HP 3000.

| SPU       | SPU           | Instr/Data     | Total Cache | Supported | OLTP     | Max.     | STD       | Optional  | Clock |        |
|-----------|---------------|----------------|-------------|-----------|----------|----------|-----------|-----------|-------|--------|
| Model     | Product       | Cache          | Entries     | External  | ALLBASE  | Work-    | Int.      | Int.      | Speed |        |
| Number    | Number        | (KB)           | (KB)        | SCSI i/f  | (TPS)    | Stations | Disk (GB) | Disk (GB) | MHz   |        |
| 917LX     | A1770B        | 32/64          | 96          | 2         | 41 est   | 64       | 1         | 2         | 32    |        |
| 927LX     | A1771C        | 32/64          | 96          | 2         | 41 est   | 64       | 1         | 2         | 32    |        |
| 937LX     | A1772B        | 32/64          | 96          | 2         | 41 est   | 152      | 1         | 2         | 32    |        |
| 937RX     | A1772B        | 32/64          | 96          | 4         | 41 est   | 152      | 1         | 6         | 32    |        |
| 937SX     | A1772B        | 32/64          | 96          | 10        | 41 est   | 152      | 1         | 6         | 32    |        |
| 947LX     | A1708C        | 32/64          | 96          | 2         | 41 est   | 530      | 1         | 2         | 32    |        |
| 947RX     | A1708C        | 32/64          | 96          | 4         | 41 est   | 530      | 1         | 6         | 32    |        |
| 947SX     | A1708C        | 32/64          | 96          | 10        | 41 est   | 530      | 1         | 6         | 32    |        |
| 957RX     | A1709B        | 64/64          | 128         | 4         | 84 est   | 850      | 1         | 6         | 48    |        |
| 957SX     | A1709B        | 64/64          | 128         | 10        | 84 est   | 850      | 1         | 6         | 48    | (      |
| 967RX     | A1710B        | 256/256        | 512         | 4         | 82 est   | 900      | 1         | 6         | 48    |        |
| 967SX     | A1710B        | 256/256        | 512         | 10        | 82 est   | 900      | 1         | 6         | 48    |        |
| 987RX     | A2317B        | 256/256        | 512         | 4         | >180 est | 1200     | 1         | 6         | 96    |        |
| 987SX     | A2317B        | 256/256        | 512         | 10        | >180 est | 1500     | 1         | 6         | 96    |        |
| 987/150RX | A3004A        | 1024/1024      | 2048        | 4         |          | 1700     | 1         | 6         | 96    |        |
| 987/150SX | A3004A        | 1024/1024      | 2048        | 12        |          | 1700     | 1         | 6         | 96    |        |
| 987/200RX | A3045A        | 2* (1024/1024) | 4096        | 4         |          | 1700     | 1         | 6         | 2×96  |        |
| 978/200SX | A3045A        | 2* (1024/1024) | 4096        | 12        |          | 1700     | 1         | 6         | 2×96  |        |
|           |               |                |             |           |          |          |           |           |       | L      |
| SPU       | SPU           | Cache          | Total       | Max       |          | Clock    | Max.      | Max       | Max   | Max.** |
| Model     | Product       | inst/Data      | Cache       | # Users   | TPS      | Speed    | Optical   | SCSI      | PB-FL | Disks  |
| Number    | Number        |                |             | Log-on    | est      | MHz      | Disk      | Cards     | Cards | L      |
| 990       | A1809A/A1811A | 2MB/2MB        | 4MB         | 2300      | 145      | 48*      | 3         | 40        | 40    | 255    |
| 992/100   | A1809A/A1811A | 2MB/2MB        | 4MB         | 2300      | 185      | 60       | 3         | 40        | 40    | 255    |
| 992/200   | A1809A/A1811A | 2MB/2MB        | 4MB         | 2300      | 315      | 60       | 3         | 40        | 40    | 255    |
| 992/300   | A1809A/A1811A | 2MB/2MB        | 4MB         | 2300      | 420      | 60       | 3         | 40        | 40    | 255    |
| 992/400   | A1809A/A1811A | 2MB/2MB        | 4MB         | 2300      | 500+     | 60       | 3         | 40        | 40    | 255    |
| 991       | A3080A/A3079A | 1MB/1MB        | 2MB         | 2700      |          | 72*      | 3         | 40        | 40    | 255    |
| 995/100   | A3080A/A3079A | 1MB/1MB        | 2MB         | 2700      |          | 90       | 3         | 40        | 40    | 255    |
| 995/200   | A3080A/A3079A | 1MB/1MB        | 2MB         | 2700      |          | 90       | 3         | 40        | 40    | 255    |
| 995/300   | A3080A/A3079A | 1MB/1MB        | 2MB         | 2700      |          | 90       | 3         | 40        | 40    | 255    |
| 995/400   | A3080A/A3079A | 1MB/1MB        | 2MB         | 2700      |          | 90       | 3         | 40        | 40    | 255    |
| 995/500   | A3080A/A3079A | 1MB/1MB        | 2MB         | 2700      |          | 90       | 3         | 40        | 40    | 255    |
| 995/600   | A3080A/A3079A | 1MB/1MB        | 2MB         | 2700      |          | 90       | 3         | 40        | 40    | 255    |
| 995/700   | A3080A/A3079A | 1MB/1MB        | 2MB         | 2700      | <u> </u> | 90       | 3         | 40        | 40    | 255    |
| 995/800   | A3080A/A3079A | 1MB/1MB        | 2MB         | 2700      | l        | 90       | 3         | 40        | 40    | 255    |

\* Effective with software

\*\*Configurations greater than 128 spindles require factory approval

Note: Relative OLTP performance is a general guideline since the factors influencing the performance of an application vary widely. Unless otherwise stated, the OLTP performance numbers are estimated TPS numbers.

Business Systems at-a-Glance (cont'd)

Section 1 — HP 3000 900 Series Computer Systems (cont'd)

1-2

| SPU                                                                   | SPU                                                                                                    | Maximum Nun                                        | iber of Extern                                           | al Disks                                                           | Max.                                                         | Int.                                                     | Typical                                                                                                 | Max.                                                                 | Max.                                                        | Мах.                                      | Max.                                                | Max.                       |
|-----------------------------------------------------------------------|----------------------------------------------------------------------------------------------------|----------------------------------------------------|----------------------------------------------------------|--------------------------------------------------------------------|--------------------------------------------------------------|----------------------------------------------------------|----------------------------------------------------------------------------------------------------|----------------------------------------------------------------------|-------------------------------------------------------------|-------------------------------------------|-----------------------------------------------------|----------------------------|
| Model<br>Number                                                       | Product<br>Number                                                                                                   | SCSI                                               | HP-IB                                                    | HP-FL                                                              | Supported<br>Disk (Gb)                                       | Supported<br>DDS                                         | # users                                                                                                 | System<br>Printers                                                   | Serial<br>Printers                                          | LAN cards<br>Inc. MFIQ Lan                | PSI<br>Cards                                        | Token<br>Ring              |
| 917LX                                                                 | A1770B                                                                                                    | 20                                                 | 6                                                        | 8                                                                  | 40                                                           | 2GB                                                      | 4 - 8                                                                                                   | 6                                                                    | 32                                                          | 2                                         | 2                                                   | 1                          |
| 927LX                                                                 | A1771C                                                                                                    | 20                                                 | 6                                                        | 8                                                                  | 40                                                           | 2GB                                                      | 16 - 20                                                                                                 | 6                                                                    | 32                                                          | 2                                         | 2                                                   | 1                          |
| 937LX                                                                 | A1772B                                                                                                    | 20                                                 | 6                                                        | 8                                                                  | 40                                                           | 2GB                                                      | 24 - 64                                                                                                 | 6                                                                    | 32                                                          | 2                                         | 2                                                   | 1                          |
| 937RX                                                                 | A1772B                                                                                                    | 34                                                 | 12                                                       | 16                                                                 | 68                                                           | 2GB                                                      | 24 - 64                                                                                                 | 8                                                                    | 48                                                          | 2                                         | 4                                                   | 1                          |
| 937SX                                                                 | A1772B                                                                                                    | 49                                                 | 12                                                       | 32                                                                 | 98                                                           | 2GB                                                      | 24 - 64                                                                                                 | 8                                                                    | 48                                                          | 2                                         | 5                                                   | 1                          |
| 947LX                                                                 | A1708C                                                                                                    | 20                                                 | 6                                                        | 8                                                                  | 40                                                           | 2GB                                                      | 64 - 100                                                                                                | 6                                                                    | 32                                                          | 2                                         | 2                                                   | 1                          |
| 947RX                                                                 | A1708C                                                                                                    | 34                                                 | 12                                                       | 16                                                                 | 68                                                           | 2GB                                                      | 64 - 100                                                                                                | 8                                                                    | 48                                                          | 2                                         | 4                                                   | 1                          |
| 947SX                                                                 | A1708C                                                                                                    | 49                                                 | 12                                                       | 32                                                                 | 98                                                           | 2GB                                                      | 64 - 100                                                                                                | 8                                                                    | 48                                                          | 2                                         | 5                                                   | 1                          |
| 957RX                                                                 | A1709B                                                                                                    | 34                                                 | 6                                                        | 16                                                                 | 68                                                           | 2GB                                                      | 64 - 160                                                                                                | 8                                                                    | 64                                                          | 2                                         | 4                                                   | 1                          |
| 957SX                                                                 | A1709B                                                                                                    | 49                                                 | 12                                                       | 32                                                                 | 98                                                           | 2GB                                                      | 64 - 160                                                                                                | 8                                                                    | 64                                                          | 2                                         | 5                                                   | 1                          |
| 967RX                                                                 | A1710B                                                                                                    | 34                                                 | 6                                                        | 16                                                                 | 68                                                           | 2GB                                                      | 96 - 250                                                                                                | 8                                                                    | 64                                                          | 2                                         | 4                                                   | 1                          |
| 967SX                                                                 | A1710B                                                                                                    | 49                                                 | 12                                                       | 32                                                                 | 98                                                           | 2GB                                                      | 96 - 250                                                                                                | 8                                                                    | 64                                                          | 2                                         | 5                                                   | 1                          |
| 987RX                                                                 | A2317B                                                                                                    | 34                                                 | 12                                                       | 16                                                                 | 68                                                           | 2GB                                                      | 96 - 380                                                                                                | 8                                                                    | 64                                                          | 2                                         | 4                                                   | 1                          |
| 987SX                                                                 | A2317B                                                                                                    | 49                                                 | 12                                                       | 32                                                                 | 98                                                           | 2GB                                                      | 96 - 380                                                                                                | 8                                                                    | 64                                                          | 2                                         | 5                                                   | 1                          |
| 987/150RX                                                             | A3004A                                                                                                    | 34                                                 | 12                                                       | 32                                                                 | 120                                                          | 2GB                                                      | 128 - 500                                                                                               | 8                                                                    | 96                                                          | 2                                         | 5                                                   | 1                          |
| 987/150SX                                                             | A3004A                                                                                                    | 65                                                 | 12                                                       | 32                                                                 | 250                                                          | 2GB                                                      | 128-500                                                                                                 | 8                                                                    | 96                                                          | 2                                         | 5                                                   | 1                          |
| 987/200RX                                                             | A3045A                                                                                                    | 34                                                 | 12                                                       | 32                                                                 | 120                                                          | 2GB                                                      | 170-650                                                                                                 | 8                                                                    | 96                                                          | 2                                         | 5                                                   | 1                          |
| 987/200SX                                                             | A3045A                                                                                                    | 65                                                 | 12                                                       | 32                                                                 | 250                                                          | 2GB                                                      | 170-650                                                                                                 | 8                                                                    | 96                                                          | 2                                         | 5                                                   | 1                          |
|                                                                       |                                                                                                    |                                                    |                                                          |                                                                    |                                                              |                                                          |                                                                                                    |                                                                      |                                                             |                                           |                                                     |                            |
| SPU                                                                   | SPU                                                                                                    | Maximum                                            | Max                                                      | cimum                                                              | Max. *                                                       | Max                                                      | Typical                                                                                                 | Max. System                                                          | Max.                                                        | Max.                                      | Max.                                                | Max.                       |
| Model                                                                 | Product                                                                                                    | PBA-IB                                             | Di                                                       | sk <u>s</u>                                                        | Supported                                                    | Supported                                                | # Users                                                                                                 | Printers                                                             | Serial                                                      | LAN Cards                                 | PSI                                                 | Token                      |
| Number                                                                | Number                                                                                                    | Cards                                              | HP-IB                                                    | HP-FL*                                                             | Disk (Gb)                                                    | DDS/3480                                                 |                                                                                                    | SCSI/HPIB                                                            | Printers                                                    | Inc Lan/Consol                            | Cards                                               | Ring                       |
| 990                                                                   | A1809A/A1811A                                                                                                    | 16                                                 | 48                                                       | 255                                                                | 2040                                                         | 8                                                        | 200 - 580                                                                                               | 04/08                                                                | 250                                                         | 2                                         | 8                                                   | 1                          |
| 992/100                                                               | A1809A/A1811A                                                                                                    | 16                                                 | 48                                                       | 255                                                                | 2040                                                         | 8                                                        | 200 - 580                                                                                               | 04/08                                                                | 250                                                         | 2                                         | 8                                                   | 1                          |
| 992/200                                                               | A1809A/A1811A                                                                                                    |                                                    | 40                                                       | 255                                                                | 2040                                                         | 8                                                        | 325 - 775                                                                                               | 04/08                                                                | 250                                                         | 2                                         | 8                                                   | 1                          |
|                                                                       |                                                                                                    | 16                                                 | 48                                                       | 255                                                                |                                                              | 0                                                        |                                                                                                    | 01/00                                                                |                                                             |                                           |                                                     |                            |
| 992/300                                                               | A1809A/A1811A                                                                                                    | 16                                                 | 48                                                       | 255                                                                | 2040                                                         | 8                                                        | 425 - 945                                                                                               | 04/08                                                                | 250                                                         | 2                                         | 8                                                   | 1                          |
| 992/400                                                               | A1809A/A1811A<br>A1809A/A1811A                                                                                      |                                                    |                                                          | 255<br>255                                                         | 2040<br>2040                                                 |                                                          | 425 - 945<br>500 - 1000                                                                                 |                                                                      | 250<br>250                                                  | 2                                         | 8                                                   | 1                          |
|                                                                       |                                                                                                    | 16                                                 | 48                                                       | 255                                                                | 2040<br>2040<br>2040                                         | 8                                                        | 425 - 945                                                                                               | 04/08                                                                | 250<br>250<br>250                                           |                                           |                                                     | <u> </u>                   |
| 992/400                                                               | A1809A/A1811A                                                                                                    | 16<br>16                                           | 48<br>48                                                 | 255<br>255                                                         | 2040<br>2040                                                 | 8                                                        | 425 - 945<br>500 - 1000                                                                                 | 04/08<br>04/08                                                       | 250<br>250                                                  | 2                                         | 8                                                   | 1                          |
| 992/400<br>991                                                        | A1809A/A1811A<br>A3080A/A3079A                                                                                      | 16<br>16<br>16                                     | 48<br>48<br>48                                           | 255<br>255<br>255                                                  | 2040<br>2040<br>2040                                         | 8<br>8<br>8                                              | 425 - 945<br>500 - 1000<br>200 - 580                                                                    | 04/08<br>04/08<br>04/08                                              | 250<br>250<br>250                                           | 2<br>3                                    | 8                                                   |                            |
| 992/400<br>991<br>995/100                                             | A1809A/A1811A<br>A3080A/A3079A<br>A3080A/A3079A                                                                     | 16<br>16<br>16<br>16                               | 48<br>48<br>48<br>48<br>48                               | 255<br>255<br>255<br>255<br>255                                    | 2040<br>2040<br>2040<br>2040                                 | 8<br>8<br>8<br>8                                         | 425 - 945<br>500 <u>-</u> 1000<br>200 - 580<br>200 - 580                                                | 04/08<br>04/08<br>04/08<br>04/08                                     | 250<br>250<br>250<br>250                                    | 2<br>3<br>3                               | 8<br>8<br>8                                         | 1<br>1<br>1                |
| 992/400<br>991<br>995/100<br>995/200                                  | A1809A/A1811A<br>A3080A/A3079A<br>A3080A/A3079A<br>A3080A/A3079A                                                    | 16<br>16<br>16<br>16<br>16                         | 48<br>48<br>48<br>48<br>48<br>48<br>48                   | 255<br>255<br>255<br>255<br>255<br>255                             | 2040<br>2040<br>2040<br>2040<br>2040<br>2040                 | 8<br>8<br>8<br>8<br>8<br>8                               | 425 - 945<br>500 - 1000<br>200 - 580<br>200 - 580<br>375 - 775                                          | 04/08<br>04/08<br>04/08<br>04/08<br>04/08                            | 250<br>250<br>250<br>250<br>250<br>250                      | 2<br>3<br>3<br>3<br>3                     | 8<br>8<br>8<br>8                                    | 1<br>1<br>1<br>1<br>1      |
| 992/400<br>991<br>995/100<br>995/200<br>995/200                       | A1809A/A1811A<br>A3080A/A3079A<br>A3080A/A3079A<br>A3080A/A3079A<br>A3080A/A3079A                                   | 16<br>16<br>16<br>16<br>16<br>16<br>16             | 48<br>48<br>48<br>48<br>48<br>48<br>48<br>48<br>48       | 255<br>255<br>255<br>255<br>255<br>255<br>255                      | 2040<br>2040<br>2040<br>2040<br>2040<br>2040<br>2040         | 8<br>8<br>8<br>8<br>8<br>8<br>8<br>8                     | 425 - 945<br>500 - 1000<br>200 - 580<br>200 - 580<br>375 - 775<br>425 - 945                             | 04/08<br>04/08<br>04/08<br>04/08<br>04/08<br>04/08                   | 250<br>250<br>250<br>250<br>250<br>250<br>250               | 2<br>3<br>3<br>3<br>3<br>3                | 8<br>8<br>8<br>8<br>8                               | 1<br>1<br>1<br>1<br>1      |
| 992/400<br>991<br>995/100<br>995/200<br>995/300<br>995/400            | A1809A/A1811A<br>A3080A/A3079A<br>A3080A/A3079A<br>A3080A/A3079A<br>A3080A/A3079A<br>A3080A/A3079A<br>A3080A/A3079A | 16<br>16<br>16<br>16<br>16<br>16<br>16<br>16       | 48<br>48<br>48<br>48<br>48<br>48<br>48<br>48<br>48       | 255<br>255<br>255<br>255<br>255<br>255<br>255<br>255               | 2040<br>2040<br>2040<br>2040<br>2040<br>2040<br>2040<br>2040 | 8<br>8<br>8<br>8<br>8<br>8<br>8                          | 425 - 945<br>500 - 1000<br>200 - 580<br>200 - 580<br>375 - 775<br>425 - 945<br>500 - 1050               | 04/08<br>04/08<br>04/08<br>04/08<br>04/08<br>04/08<br>04/08          | 250<br>250<br>250<br>250<br>250<br>250<br>250<br>250        | 2<br>3<br>3<br>3<br>3<br>3<br>3<br>3      | 8<br>8<br>8<br>8<br>8<br>8<br>8                     | 1<br>1<br>1<br>1<br>1<br>1 |
| 992/400<br>991<br>995/100<br>995/200<br>995/300<br>995/400<br>995/500 | A1809A/A1811A<br>A3080A/A3079A<br>A3080A/A3079A<br>A3080A/A3079A<br>A3080A/A3079A<br>A3080A/A3079A<br>A3080A/A3079A | 16<br>16<br>16<br>16<br>16<br>16<br>16<br>16<br>16 | 48<br>48<br>48<br>48<br>48<br>48<br>48<br>48<br>48<br>48 | 255<br>255<br>255<br>255<br>255<br>255<br>255<br>255<br>255<br>255 | 2040<br>2040<br>2040<br>2040<br>2040<br>2040<br>2040<br>2040 | 8<br>8<br>8<br>8<br>8<br>8<br>8<br>8<br>8<br>8<br>8<br>8 | 425 - 945<br>500 - 1000<br>200 - 580<br>200 - 580<br>375 - 775<br>425 - 945<br>500 - 1050<br>500 - 1050 | 04/08<br>04/08<br>04/08<br>04/08<br>04/08<br>04/08<br>04/08<br>04/08 | 250<br>250<br>250<br>250<br>250<br>250<br>250<br>250<br>250 | 2<br>3<br>3<br>3<br>3<br>3<br>3<br>3<br>3 | 8<br>8<br>8<br>8<br>8<br>8<br>8<br>8<br>8<br>8<br>8 | 1<br>1<br>1<br>1<br>1<br>1 |

Business Systems at-a-Glance (cont'd)

Section 1 —

HP 3000 900 Series Computer Systems (cont'd)

\* Configurations greater than 128 spindles require factory approval

Note: Relative OLTP performance is a general guideline since the factors influencing the performance of an application vary widely. Unless otherwise stated, the OLTP performance numbers are estimated TPS numbers.

1-3

| SPU                      | Height                        | Width                        | Depth                    | Weight                     | AC power     | Processor     | Frequency            | Heat         | Internal          | External   | Supported                    |
|--------------------------|-------------------------------|------------------------------|--------------------------|----------------------------|--------------|---------------|----------------------|--------------|-------------------|------------|------------------------------|
|                          |                               |                              |                          |                            |              | Туре          |                      | BTU/hour     | <u>card/cages</u> | card/cages | on MPE/iX                    |
| 917LX                    | 433mm (16.9*)                 | 22mm (8.9")                  | 533mm(21*)               | 31.8kg(70lb)               | 100-240 Volt | CMOS          | 50/60HZ              | 1383         | 1                 |            | 3.1 - 4.0                    |
| 927LX                    | 433mm (16.9")                 | 22mm ( <u>8.</u> 9")         | 533mm(21*)               | 31.8kg(70lb)               | 100-240 Volt | CMOS          | 50/60HZ              | 1383         | 11                |            | 3.1 - 4.0                    |
| 937LX                    | 433mm (16.9")                 | 22mm (8.9")                  | 533mm(21*)               | 31.8kg(70lb)               | 100-240 Volt | CMOS          | 50/60HZ              | 1383         | 11                |            | 3.1 - 4.0                    |
| 937RX                    | 433mm (16.9*)                 | 22mm (8.9")                  | 533mm(21*)               | 50kg(110lb)                | 100-240 Volt | CMOS          | _50/60HZ             | 2766         | 1                 |            | 3.1 - 4.0                    |
| 937SX                    | 433mm (16.9*)                 | 444mm(17.4*)                 | 533mm(2 <u>1</u> ")      | 50kg(110lb)                | 100-240 Volt | CMOS          | 50/60HZ              | 2766         | 1                 |            | 3.1 - 4.0                    |
| 947LX                    | 433mm (16.9")                 | 22mm (8.9")                  | 533mm(21")               | 31.8kg(70lb)               | 100-240 Volt | CMOS          | 50/60HZ              | 1383         | 11                |            | 3.1 - 4.0                    |
| 947RX                    | 433mm (16.9*)                 | 444mm(17.4")                 | 533mm(21*)               | 50kg(110lb)                | 100-240 Volt | CMOS          | 50/60HZ              | 2766         | 1                 |            | 3.1 - 4.0                    |
| 947SX                    |                               | 444mm(17.4")                 | 533mm(21*)               | 50kg(110lb)                | 100-240 Volt | CMOS          | 50/60HZ              | 2766         | 1                 |            | 3.1 - 4.0                    |
| 957RX                    | 433mm (16.9")                 | 444mm(1 <u>7.4*</u> )        | 533mm(21*)               | 50kg(110lb)                | 100-240 Volt | CMOS          | 50/60HZ              | 2766         | 1                 |            | 3.1 - 4.0                    |
| 957SX                    | _433mm (16.9")                | 444mm(17.4")                 | 533mm(21")               | 50kg(110lb)                | 100-240 Volt | CMOS          | 50/60HZ              | 2766         | 1                 |            | 3.1 - 4.0                    |
| 967RX                    | 433mm (16.9")                 | 444mm(17.4")                 | 533mm(21")               | 50kg(110lb)                | 100-240 Volt | CMOS          | 50/60HZ              | 2766         | 1                 |            | 3.1 - 4.0                    |
| 967SX                    | 433mm (16.9")                 | 444mm(17.4")                 | 533mm(21")               | 50kg(110lb)                | 100-240 Volt | CMOS          | 50/60HZ              | 2766         | 1                 |            | 3.1 - 4.0                    |
| 987RX                    | 433mm (16.9")                 | 444mm(17.4")                 | 533mm(21*)               | 50kg(110lb)                | 100-240 Volt | CMOS          | 50/60HZ              | 2766         | 1                 | ┝───┤      | 4.0 & >                      |
| 987SX                    | 433mm (16.9")                 | 444mm(17.4*)                 | 533mm(21")               | 50kg(110lb)                | 100-240 Volt | CMOS          | 50/60HZ              | 2766         | 1                 | ┟────┤     | 4.0 & >                      |
| 987/150RX                | 433mm (16.9")                 | 444mm(17.4")                 | 533mm(21*)               | 50kg(110lb)                | 100-240 Volt | CMOS          | 50/60HZ              | 2766         | 1                 | <u> </u>   | 4.0 & >                      |
| 987/150SX                | 433mm (16.9")                 | 444mm(17.4")                 | 533mm(21")               | 50kg(110lb)                | 100-240 Volt | CMOS<br>CMOS  | 50/60HZ<br>50/60HZ   | 2766         | <u>'</u>          |            | <u>4.0 &amp; &gt;</u><br>5.0 |
| 987/200RX                | 433mm (16.9")                 | 444mm(17.4")<br>444mm(17.4") | 533mm(21")<br>533mm(21") | 50kg(110lb)<br>50kg(110lb) | 100-240 Volt | CMOS          | 50/60HZ              | 2766<br>2766 | 1                 |            | 5.0                          |
| 987/200SX<br>99x/100-400 | 433mm (16.9")<br>1.6M Cabinet | (19.0")                      | 5551111(21)              | SUKG[11010]                | 200-240 Volt | CMOS          | 50/60HZ              | 2766         | 1                 | 7          | 4.0 & >                      |
|                          | 1.62M                         | (19.0")                      | ╂─────                   |                            | 200-240 Volt | CMOS          | 50/60HZ              | 2700         | 1                 | 7          | 5.0                          |
| 991,995                  |                               | (19.0 /                      |                          | !                          | 200-240 0011 | <u>CI4103</u> | SYS                  | est.         | OLTP              | Perf.      |                              |
|                          |                               |                              | W/h a la                 |                            | <u> </u>     |               |                      |              |                   |            |                              |
|                          |                               |                              | Who's                    | who in                     | the card     | game:         | Type                 | mips         | est               | rel. to    |                              |
|                          |                               |                              | 27251A                   | SCSI                       | CIO card     | only CIO      |                      |              |                   | 917LX      |                              |
|                          |                               |                              | 28642A                   | SCSI                       | NIO card     | 917-992       | 920                  | 7            | 4.9               | 0.1        |                              |
|                          |                               |                              |                          |                            | &            |               | 922                  | 10           | 7.7               | 0.2        |                              |
|                          |                               |                              | 27113A                   | HP-IB                      | CIO card     | only CIO      | 932                  | 15           | 13.6              | 0.3        |                              |
|                          |                               |                              | A1747A                   | HP-IB                      | PBA NIO      | 920-958       | 948                  |              | 38.4              | 0.9        |                              |
|                          |                               |                              | 27115A                   | HP-FL                      | CIO card     | only CIO      | 958                  |              | 49                | 1.1        |                              |
|                          |                               |                              | A1748A                   | HP-FL                      | PBANIO       | 920-958       | 949                  | 28           | 32.2              | 0.8        |                              |
|                          |                               |                              | 28616A                   | PB-FL                      | NIO          | 917-992       | 950                  |              | 18-19             | 0.4        |                              |
|                          |                               |                              |                          |                            |              |               | 955                  | 22           | 27-28             | 0.7        |                              |
|                          |                               |                              |                          |                            |              |               | 960                  | 30           | 38.2              | 1          |                              |
|                          |                               |                              |                          |                            |              |               | 980/100              |              | 80                | 2.2        |                              |
|                          |                               |                              |                          |                            |              |               | 980/200              |              | 150               | 3.66       |                              |
|                          |                               |                              |                          |                            |              |               | 980/300              |              | 200               | 4.88       |                              |
|                          |                               |                              |                          |                            |              |               | 980/400              |              | 240               | 5.85       |                              |
|                          |                               |                              |                          |                            |              |               | 925                  | 8            | 7-8               | 0.2        |                              |
|                          |                               |                              |                          |                            |              |               |                      | 15           | 14-16             | 0.2        |                              |
|                          |                               |                              |                          |                            |              |               | 935                  |              |                   |            |                              |
|                          |                               |                              |                          |                            |              |               | s/70                 | 1.5          | 10-11             | 0.3        | ļ                            |
|                          |                               |                              |                          |                            |              |               | <u>s/58</u><br>977SX | 0.8          | 4-5<br>150.6      | 0.1        |                              |
|                          |                               |                              |                          |                            |              |               |                      |              |                   |            |                              |

Note: Relative OLTP performance is a general guideline since the factors influencing the performance of an application vary widely. Unless otherwise stated, the OLTP performance numbers are estimated TPS numbers.

Business Systems at-a-Glance (cont'd)

| Package 2 Slots<br>Cache 3000 9000 | 4 Slots   | ts 6 Slots |             |           | 12 Slots |
|------------------------------------|-----------|------------|-------------|-----------|----------|
| Cache 3000 9000                    |           |            | ots 8 Slots | 12        |          |
|                                    | 3000      | 0006 0006  | 0006 00     | 3000      | 9006     |
| 7*4F 21                            | 987/200RX | 670        | H70         | 987/200SX | 0/1      |
| 2048                               | 987/150RX | 660        | 09H         | 987/150SX | 160      |
|                                    | 987RX     | G50 887    | 7 H50       | 987SX     | 987/150  |
| -                                  |           | G40 867    | 7 H40       | 677       | 877/140  |
|                                    | 967RX     | G30 847    | 7 H30       | 967SX     | 857/130  |
|                                    | 957RX     | 827        | 7 H20       | 957SX     |          |
|                                    | 947RX     |            |             | 947SX     |          |
|                                    | 937RX     |            |             | 937SX     |          |
|                                    |           |            |             |           |          |
| 32 96 917LX                        |           |            |             |           |          |

Note: Relative OLTP performance is a general guideline since the factors influencing the performance of an application vary widely.

Unless otherwise stated, the OLTP performance numbers are estimated TPS numbers.

StorageTech device StorageTech device StorageTech device

- 4280 model A01 (single drive unit ) 1/2-inch Cartridge tape drive - 4280 model A02 (double drive unit ) 1/2-inch Cartridge tape drive

- C2258HA/B 4.0 HP-FI disk array - C2259HA/B 4.0 HP-FI disk array

- 4220 1/2-inch Cartridge tape drive with autoloader

- 7980SX 1/2-inch SCSI tape drive - 7980S 1/2-inch SCSI tape drive

\*\* The following peripherals are supported on 4.0 plus patches only:

Business Systems at-a-Glance (cont'd)

# Section 2 HP 3000 Corporate Business Systems

# **General System Configuration Information**

Table 2.1 Maximum Supported Hardware Configuration\*

|                                                                                              | 995/100 DX, 991 DX<br>995/100 CX, 991 CX | 995/200 DX,<br>995/200 CX | 995/300 DX,<br>995/300 CX | 995/400 DX,<br>995/400 CX |
|----------------------------------------------------------------------------------------------|------------------------------------------|---------------------------|---------------------------|---------------------------|
| MPE/iX release support                                                                       | Rel. 5.0                                 | Rel. 5.0                  | Rel. 5.0                  | Rel. 5.0                  |
| User license: (UL=unlimited) std/opt                                                         |                                          | 100/160, 256,             | 384, UL                   |                           |
| Typical users                                                                                | 200-580                                  | 325-775                   | 425-945                   | 500-1050                  |
| Maximum connected workstations/terminals                                                     | 2700                                     | 2700                      | 2700                      | 2700                      |
| Maximum memory card per SPU <sup>3</sup>                                                     | 8                                        | 8                         | 8                         | 8                         |
| Maximum Dual Bus-Converter Cards                                                             | 4                                        | 4                         | 4                         | 4                         |
| HP-PB I/O card cages <sup>2</sup> : Internal/External                                        | 1/7                                      | 1/7                       | 1/7                       | 1/7                       |
| HP-PB slots per HP-PB I/O card cage                                                          | 14                                       | 14                        | 14                        | 14                        |
| Memory (MB): minimum/maximum                                                                 | 256/2048                                 | 256/2048                  | 256/2048                  | 256/2048                  |
| Maximum disk storage: Total = 2040 GB<br>PB-FL <sup>5</sup> 255 <sup>4</sup> spindles x 8 GB | 2040                                     | 2040                      | 2040                      | 2040                      |
| Maximum disks: Total = 255'<br>PB-FL <sup>5</sup><br>SCSI<br>PBA-IB <sup>6</sup>             | 255<br>255<br>48                         | 255<br>255<br>48          | 255<br>255<br>48          | 255<br>255<br>48          |
| Maximum backup devices<br>SCSI(DDS)                                                          | 8                                        | 8                         | 8                         | 8                         |
| PBA-1B (HP-1B)/SCSI (tape drive)                                                             | 8                                        | 8                         | 8                         | B                         |
| Optical SCSI<br>1/2-inch cartridge (3480 compatible)                                         | 3<br>8 transports                        | 3<br>8 transports         | 3<br>8 transports         | 3<br>8 transport          |
| Maximum printers                                                                             |                                          |                           |                           |                           |
| System PBA-IB (HP-IB)<br>Serial<br>System SCSI                                               | 8<br>250<br>4<br>16                      | B<br>250<br>4<br>16       | 8<br>250<br>4<br>16       | 8<br>250<br>4<br>16       |
|                                                                                              |                                          | 10                        |                           |                           |
| Maximum number of devices per I/O card<br>Per PBA-IB (HP-IB)<br>Per PB-FL<br>Per SCSI        | 6<br>8<br>7                              | 6<br>8<br>7               | 6<br>8<br>7               | 6<br>8<br>7               |
| Maximum DTCs                                                                                 | 120                                      | 120                       | 120                       | 120                       |
| <b>Maximum cards per HP-PB I/O card cage</b><br>PBA-IB (HP-IB) cards<br>PB-FL (HP-FL) cards  | 2<br>5<br>5                              | 2 5 5                     | 2<br>5<br>5               | 2<br>5<br>5               |
| SCSI cards                                                                                   |                                          | <u> </u>                  | <u> </u>                  |                           |
| Maximum network links per system<br>802.3 LANIC <sup>1</sup><br>802.5 Token Ring             | 2                                        | 2                         | 2                         | 2                         |
| Maximum PSI cards per system <sup>7</sup>                                                    | 8                                        | 8                         | 8                         | 8                         |

<sup>1</sup> First 802.3 LANIC standard on LAN/Console card.

<sup>2</sup> First HP-PB I/O card cage is internal to the SPU cabinet, seven additional card cages can be added to the 1.6 m Expansion Cabinet.

<sup>3</sup>Memory Cards available: 64 MB, 128 MB, 256 MB.

<sup>4</sup>Configurations exceeding 128 disks must be factory approved.

<sup>5</sup>This is a new FL interface, not PBA-FL.

<sup>6</sup>Not supported as LDEV 1

<sup>7</sup> PSI (Programmable Serial Interface) cards are the hardware components for the SNA Link, BSC Link, and NS Point to Point 3000 products in chapter 7 of the HP 3000 900 Series Configuration Guide.

\* For recommended configurations to optimize system performance, refer to HP-PB I/O Card Cage Performance Guidelines section of this chapter.

NOTE: Please refer to the July 1993 Configuration Guide (Pub. number 5091-7438E) for information pertaining to the other members of the Corporate Business System Family.

(continued)

# General System Configuration Information (cont'd)

Table 2.1 Maximum Supported Hardware Configuration\*

|                                                                                                    | 995/500 DX,<br>995/500 CX   | 995/600 DX,<br>995/600 CX   | 995/700 DX,<br>995/700 CX   | 995/800 DX,<br>995/800 CX  |
|----------------------------------------------------------------------------------------------------|-----------------------------|-----------------------------|-----------------------------|----------------------------|
| MPE/iX release support                                                                                | Rel. 5.0                    | Rel. 5.0                    | Rel. 5.0                    | Rel. 5.0                   |
| User license: (UL=unlimited) std/opt                                                                  |                             | 100, 160, 256, 3            |                             |                            |
| Typical users                                                                                         | 500-1050                    | 650-1200                    | 650-1200                    | 800-1300                   |
| Maximum connected workstations/terminals                                                              | 2700                        | 2700                        | 2700                        | 2700                       |
| Maximum memory card per SPU <sup>3</sup>                                                              | 8                           | 8                           | 8                           | 8                          |
| Maximum Dual Bus-Converter Cards                                                                      | 4                           | 4                           | 4                           | 4                          |
| HP-PB I/O card cages <sup>2</sup> : Internal/External                                                 | 1/7                         | 1/7                         | 1/7                         | 1/7                        |
| HP-PB slots per HP-PB I/O card cage                                                                   | 14                          | 14                          | 14                          | 14                         |
| Memory (MB): minimum/maximum                                                                          | 256/2048                    | 256/2048                    | 256/2048                    | 256/2048                   |
| Maximum disk storage: Total = 2040 GB<br>PB-FL <sup>5</sup> –255 <sup>4</sup> spindles x 8 GB         | 2040                        | 2040                        | 2040                        | 2040                       |
| Maximum disks: Total = 255'<br>PB-FL <sup>5</sup><br>SCSI<br>PBA-IB <sup>6</sup>                      | 255<br>255<br>48            | 255<br>255<br>48            | 255<br>255<br>48            | 255<br>255<br>48           |
| Maximum backup devices                                                                                |                             |                             |                             |                            |
| SCSI(DDS)<br>PBA-IB (HP-IB)/SCSI (tape drive)<br>Optical SCSI<br>1/2-inch cartridge (3480 compatible) | 8<br>8<br>3<br>8 transports | 8<br>8<br>3<br>8 transports | 8<br>8<br>3<br>8 transports | 8<br>8<br>3<br>8 transport |
| Maximum printers<br>System PBA-IB (HP-IB)<br>Serial<br>System SCSI<br>Line                            | 8<br>250<br>4<br>16         | 8<br>250<br>4<br>16         | 8<br>250<br>4<br>16         | 8<br>250<br>4<br>16        |
| Maximum number of devices per I/O card                                                                |                             |                             |                             |                            |
| Per PBA-IB (HP-IB)<br>Per PB-FL<br>Per SCSI                                                           | 6<br>8<br>7                 | 6<br>8<br>7                 | 6<br>8<br>7                 | 6<br>8<br>7                |
| Maximum DTCs                                                                                          | 120                         | 120                         | 120                         | 120                        |
| Maximum cards per HP-PB I/O card cage<br>PBA-IB (HP-IB) cards<br>PB-FL (HP-FL) cards<br>SCSI cards    | 2<br>5<br>5                 | 2<br>5<br>5                 | 2<br>5<br>5                 | 2<br>5<br>5                |
| Maximum network links per system                                                                      | <u>+</u>                    |                             |                             |                            |
| 802.3 LANIC <sup>1</sup><br>802.5 Token Ring                                                          | 2<br>1                      | 2<br>1                      | 2<br>1                      | 2<br>1                     |
| Maximum PSI cards per system <sup>7</sup>                                                             | 8                           | 8                           | 8                           | 8                          |

<sup>1</sup> First 802.3 LANIC standard on LAN/Console card.

<sup>2</sup> First HP-PB I/O card cage is internal to the SPU cabinet, seven additional card cages can be added to the 1.6 m Expansion Cabinet.

<sup>3</sup>Memory Cards available: 64 MB, 128 MB, 256 MB.

<sup>4</sup>Configurations exceeding 128 disks must be factory approved.

<sup>5</sup>This is a new FL interface, not PBA-FL.

<sup>6</sup>Not supported as LDEV 1.

<sup>7</sup>PSI (Programmable Serial Interface) cards are the hardware components for the SNA Link, BSC Link, and NS Point to Point 3000 products in chapter 7 of the HP 3000 900 Series Configuration Guide.

\* For recommended configurations to optimize system performance, refer to HP-PB I/O Card Cage Performance Guidelines section of this chapter.

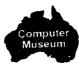

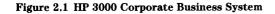

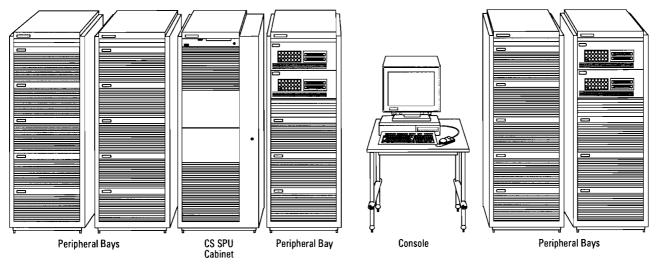

### **Product Description**

The HP 3000 Corporate Business Systems (CS) are highly expandable, high-performance computers which feature a tightly coupled, symmetrical multiprocessing architecture. Multiprocessing of up to eight processors allows for economical modular growth as system performance requirements increase. The CS can be configured with up to 2 Gigabytes of main memory, 2040 Gigabytes of online disk storage, and up to 2700 online users in an OLTP environment. The base configuration consists of one CPU, 256 MB of ECC memory, and 14 HP-PB interface card slots for connection to peripherals, networks, and

terminals. The base configuration can be expanded by adding additional processors, memory, and I/O for a broad range of system configurations.

The CS is a standalone System Processing Unit (SPU) in a 1.6 meter high system cabinet, with a factory integrated 1.6 meter high peripheral expansion cabinet that houses the standard system 3 kVA HP PowerTrust Uninterruptible Power Source (UPS) and provides space for peripherals and I/O expansion. Additional peripherals and I/O expansion can be separately installed in one or more subsequent 1.6 meter peripheral expansion cabinets. The nine performance levels of the HP 3000 Corporate Business System 995/991 are available in two solution choices, each with its own product number. The customers' desired user license level and database management choice are then designated via an option selected within that product number. Product number A3080A (the CS 995/991 "DX") offers standard software for systems and performance management, and an OpenView Console PC. The A3079A product (the CS 995/991 "CX") does not include the systems and performance management software, and comes with a terminal console instead of a PC.

#### Table 2.2

| A3080A CS 995/991 DX                 | A3079A CS 995/991 CX                 |
|--------------------------------------|--------------------------------------|
| CS 991 DX (uniprocessor)             | CS 991 CX (uniprocessor)             |
| CS 995/100 DX (fast uniprocessor)    | CS 995/100 CX (fast uniprocessor)    |
| CS 995/200 DX (2-way multiprocessor) | CS 995/200 CX (2-way multiprocessor) |
| CS 995/300 DX (3-way multiprocessor) | CS 995/300 CX (3-way multiprocessor) |
| CS 995/400 DX (4-way multiprocessor) | CS 995/400 CX (4-way multiprocessor) |
| CS 995/500 DX (5-way multiprocessor) | CS 995/500 CX (5-way multiprocessor) |
| CS 995/600 DX (6-way multiprocessor) | CS 995/600 CX (6-way multiprocessor) |
| CS 995/700 DX (7-way multiprocessor) | CS 995/700 CX (7-way multiprocessor) |
| CS 995/800 DX (8-way multiprocessor) | CS 995/800 CX (8-way multiprocessor) |

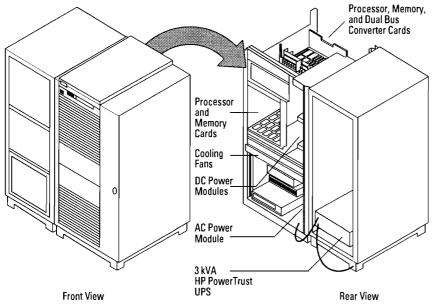

#### Figure 2.2 SPU Frame, Cards, and Power Module Locations

#### **Base Configuration**

The base CS 995/100 CX and 991CX configuration contains the following hardware components:

- One Processing Module Chassis with capacity for 4 Processor Cards (8 processors), 8 Memory Cards, and 4 Dual I/O Bus Converters
- One Processor Card with one processor module containing integrated floating-point
- Service processor (SP) card
- One 256 MB ECC Memory Card with onboard memory controller
- One Upper Dual Bus Converter

- Internal HP-PB (HP Precision Bus) I/O card cage which includes the following base configuration cards and 9 available slots:
- LAN/console card (multipurpose card with connections for 802.3 LAN, internal ThinLAN Transceiver and AUI port, serial link for console terminal, and modem link for remote access)
- One PB-FL fiber link interface card
- One SCSI interface card
- One Bus Converter (lower)
- One System Cabinet with modular power supply subsystem
- One Factory Integrated Expansion Cabinet with 3 kVA HP PowerTrust UPS for power protection

- OpenView PC Console (included only with the Corporate Business System DX)
- HP 700/96 console terminal and interconnect cable (included only with the Corporate Business System CX)

# Unique Supplied Software for the CS DX

In addition to the MPE/iX Fundamental Operating Software standard with every HP 3000 system, all CS 995/991 DX systems come with the additional software listed below. (IMAGE/SQL and ALLBASE/SQL are available in any combination for all HP 3000 systems.)

#### Systems Management Software Group

- OpenView Console 486/33XM PC is included. OpenView Console provides full OpenView System Manager functionality (36936A) for the CS DX. See OpenView console discussion on page 2-5 for a complete listing of the software included.
- TurboSTORE/iX II (36398A) with online backup and support for rewritable optical disk
- AutoRestart/iX (36375A)
- ThinLAN 3000/iX (36923A)
- Security Monitor/iX (B3175A)

#### **Performance Management** Software Group

- GlancePLUS
- LaserRX/MPE
- RXForecast

NOTE: Of the unique supplied CS 995/991 DX software, only a complete group can be deleted. Individual pieces of software can not be deleted.

# **OpenView Console**

CS 995/991 DX systems are shipped standard with an HP OpenView Console as the system console. The OpenView Console is a Vectra 486/20-based **OpenView Workstation that** supplies full HP OpenView System Manager (36936A) functionality to the CS 995/991 DX, serving as a console with user friendly icons in • MS-DOS® 6.0\* a windows environment.

The OpenView Console is the part of HP OpenView System Manager that serves as the central management node for managing an entire network of HP 3000s. Customers use the OpenView Console to manage their CS 995/991 DX system, and by ordering 36936A node licenses (separately), their OpenView Console can also manage other systems.

### What's Included with **OpenView Console**

The OpenView Console consists of three elements:

1. PC configuration

2. Software that resides on the HP 3000

**3.** Software that resides on the PC

The PC configuration is detailed below, as is the software that resides on the PC. The PC software is preloaded on the internal hard disk at the factory prior to shipment. Software versions listed below are subject to change more frequently than revisions of this document, so please contact your HP representative if you need to know the current version number. Version numbers shown are current as of the date of this publication.

#### HP Vectra 486/33XM PC with:

- 8 Mbytes memory
- 160-Mbyte hard disk
- 3.5-inch floppy drive
- 17-inch color monitor
- integrated color monitor UVGA
- integrated ThinLan adapter card

#### **OpenView Windows** Workstation Software:

- MS Windows 3.1\*
- OpenView Windows B.01.01\*
- OpenView Sysman A.01.04
- Advancelink for Windows A.03.18\*
- ARPA Services and Network Services C.00.00\*

\*Or later version

#### **Required Hardware Ordered** Separately

The CS 995 5-way to 8-way multiprocessor systems require a minimum of 512 Mbytes of main memory for optimum functionality. Base memory is 256 Mbytes.

The CS 995/991 DX systems (A3080A) are provided standard with the OpenView Console as the system console. To ensure maximum availability of the OpenView Console in the event of power fluctuation or interruption, a continuous power source is required for the OpenView Console PC.

For CS 995/991 DX systems, the OpenView Console PC should be powered from an Expansion Cabinet protected by an HP PowerTrust UPS to ensure maximum availability.

The CS 995/991 CX systems (A3079A) are shipped with a 700/ 96 terminal and do not require a continuous power source for the 700/96 terminal.

Each HP PowerTrust UPS requires a 25-pin RS-232C DTC direct connect port for communication between it and the CS 995/991 system. Each HP-PB I/O Card Cage must be power protected by an HP PowerTrust UPS or a customer-provided power protection solution. (See section on Power Protection on page 2-14.)

#### **Factory Software Pre-loading**

Factory pre-loading of HP 3000 FOS, standard subsystem software, customized subsystem software, GlancePLUS\* and Systems Management Software\* is available with CS 995/991 systems. Software will be factory installed

<sup>\*</sup>DX version only: Performance Management software (LaserRX/MPE and RXForecast) is always shipped separately and never pre-loaded. OpenView Console software (and its supporting PC software) is preloaded on the HP Vectra PC console.

on appropriate disk drives ordered with the standard 1.6 meter **Integrated Expansion Cabinet** (A1884A). If the CS 995/991 is ordered without this cabinet and a disk drive, then the FOS and subsystem software can not be installed at the factory prior to shipment.

The steps below should be followed when ordering a CS 995/991 • An enhanced level of software system to ensure pre-installation of software:

- Use the ordering menu for the CS 995/991 to ensure that in the same section of the order as the SPU, the following are also ordered:
- One appropriate disk drive (HP-FL or SCSI) to be used as LDEV1 (system boot device)
- MPE/iX media product 51454B with option 0D1
- Specify a coordinated shipment
- Order any additional Integrated Expansion Cabinets on other sections of the order

NOTE: The SCSI C302x disks are supported as LDEV1 for factory software installation. The only HP-FL disk drives that can be used for factory software installation are the 2.7 GB and 4.0 GB versions. The 5.4 GB and 8.0 GB HP-FL disk drives are not supported as LDEV1.

# **HP Premier Account** Support Program

The HP Premier Account Support Program is designed for the CS 995/991 DX and CX systems and includes the following:

- $24 \times 7$  hardware support service level with immediate response
- support with  $24 \times 7$  software coverage
- An Account-assigned Response Center Engineer who handles daily technical problems as well as ensuring that the customer receives the highest level of remote support possible
- An enhanced level of  $24 \times 7$ network support for the system
- Two person weeks of customer training
- Each fixed-price support package offers quota credit and commission when sold up front with the system.

Refer to Chapter 9 of your July 1993 HP 3000 900 Series Computer Systems Configuration Guide (P/N 5091-7438E) for details regarding the Premier Account Support.

# **Expansion Capabilities**

Expansion of the CS 995 and 991 SPU is done by adding Processor Cards and processor modules. Memory Array Cards and Dual **Bus-Converter Cards. These cards** plug into a common backplane referred to as the Processor Memory Bus (PMB). The PMB consists of sixteen slots. Slot location rules are shown in the slot availability section of this chapter.

### **Processor Expansion**

The base configuration for the CS 991 and CS 995/100 contains one processor board with one mounted processor module. Up to seven additional CS 995 processors can be added to the CS 995/ 100 in single module upgrades. Every two processor modules require one Processor Card. A maximum of 8 processor modules and 4 Processor Cards are supported. The CS 991 module is upgraded in the field to a 995/100 before it is upgraded with additional 995 processor modules.

#### **Memory Expansion**

Memory Array Cards use 4 Mbit RAMs and are available in increments of 64 MB, 128 MB, and 256 MB. Up to seven additional Memory Cards can be added for a maximum of eight Memory Array Cards per SPU. Interleaving is automatically achieved internally to each Memory Array Card, therefore any size Memory Array Card can be configured without having to consider memory interleaving rules. Each Memory

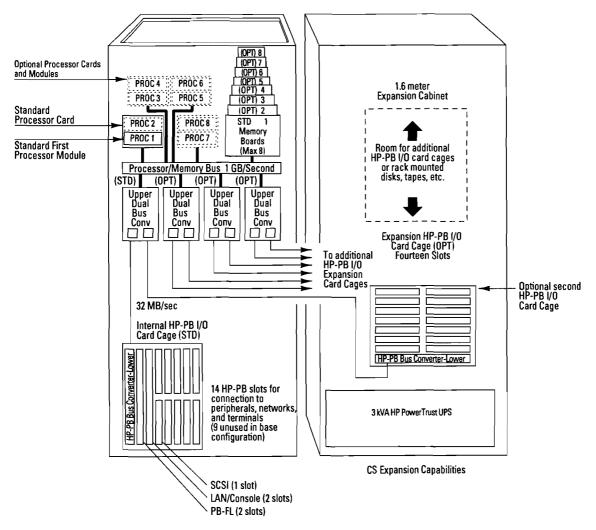

Figure 2.3 CS Expansion Capabilities

Array Card contains its own onboard Memory Controller chip, which eliminates the need to balance Memory Array Cards per memory controller.

The maximum memory supported is 2 GB. To achieve this memory capacity, all eight Memory Array Cards must be 256 MB cards. The base configuration memory supplied with the CS 995 and 991 systems is 256 MB (supplied as one 256 MB card). The CS 995 5-way to 8-way multiprocessor systems require a minimum of 512 Mbytes of main memory for optimum functionality.

#### **I/O Expansion**

The Dual Bus Converter is a communication link between the processor/memory bus (PMB) and the HP-PB (HP Precision Bus) I/O card cages. The Dual Bus Con-

verter consists of an upper portion in the main SPU cabinet linked to a lower portion in each HP-PB I/O card cage. A maximum of four upper Dual Bus Converters are supported by the SPU cabinet for a maximum of eight I/O card cages (one internal and seven external to the SPU cabinet). Each HP-PB I/O card cage consists of 14 HP-PB slots, therefore the CS 995 and 991 can be expanded to 112 I/O slots.

| Table 2.3           |                                 |                                                         |
|---------------------|---------------------------------|---------------------------------------------------------|
| Total I/O Card Cage | Required Dual Bus<br>Converters | Note                                                    |
| 1 2                 | 1                               | First dual bus converter supplied in the base<br>system |
| 3 4                 | 2 2                             | Order second dual bus converter                         |
| 5<br>6              | 3 3                             | Order third dual bus converter                          |
| 7<br>8              | 4 4                             | Order fourth dual bus converter                         |

The base SPU configuration has one HP-PB I/O card cage located at the bottom of the SPU cabinet. Five slots are already used for base configuration I/O cards, leaving nine of the 14 slots for expansion. The base configuration I/O cards for peripheral device support consist of the following cards:

- LAN/console (multi-purpose card with connection for 802.3 LAN, internal ThinLAN Transceiver and AUI ports, serial link for console terminal, and modem link for remote access)
- one PB-FL card
- one SCSI card

Seven additional HP-PB I/O card cages can be installed external to the SPU system cabinet in one or more 1.6 meter expansion cabinet units. The dual cable connecting the lower bus converter in each HP-PB I/O card cage in the 1.6 meter Expansion Cabinet and the Upper Dual Bus Converter in the SPU cabinet is 10 meters in length to allow flexibility in the placement of the expansion rack cabinets. The 10 meter HP-PB dual cable comes standard with each HP-PB I/O card cage ordered.

The first HP-PB I/O card cage added in the 1.6 meter Expansion Cabinet can be connected to the unused link port on the Dual Bus Converter Card supplied in the base configuration. The next HP-PB I/O card cage added (third total including SPU HP-PB I/O card cage) will require that an additional Dual Bus Converter Card also be ordered. That new Dual Bus Converter Card will then support the third and fourth HP-PB I/O card cages. Similarly, additional Dual Bus Converter Cards must be ordered when adding the fifth and sixth HP-PB I/O card cages. A total of four Dual Bus Converter Cards are supported, which can connect to a total of eight HP-PB I/O Card Cages.

Dual Bus Converter Cards are available as a standalone add-on product, product number A1829A. HP-PB I/O card cages (with Lower Bus Converter and 10 meter HP-PB dual cable) are available either with the 1.6 meter factory integrated expansion cabinet as product number A1828AZ or as a standalone add-on product (A1828A).

## **Slot Availability**

#### Processor/Memory Bus (PMB) Card Slot Availability

There is a front and a rear PMB card cage in the upper section of the SPU system cabinet. Refer to the PMB card cage slot illustration, Figure 2.4. The Processor Cards, Memory Array Cards, and Dual Bus Converter Cards must be added in a slot priority sequence when installing cards in the Processor Card Cage. The slot priority sequence is required to maximize cooling efficiency. The front PMB card cage contains six slots (10 through 15) for installation of Memory and Processor Cards. The first Processor Card is installed in slot 15. Each Processor Card can hold up to two processor modules. When adding

#### Figure 2.4 Processor/Memory Bus (PMB) Card Cage Slots

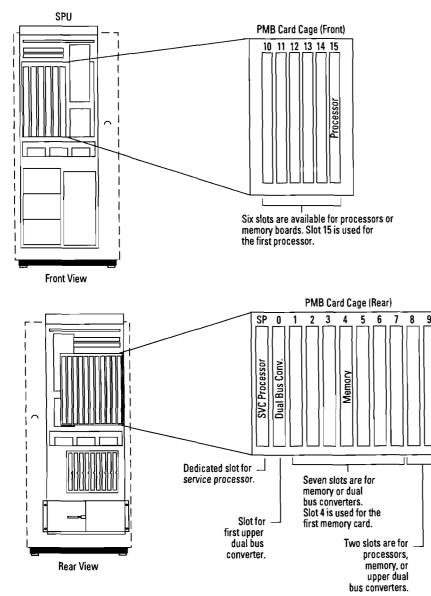

additional processor modules, each Processor Card should be loaded with two processor modules before adding the next Processor Card. The rear PMB card cage contains a dedicated service processor (SP) slot and ten slots (0 through 9) which are available for Memory Array Cards, Dual Bus Converters, or Processor Cards (see illustration for restrictions). The first Memory Array Card is installed in slot 4 with add-on cards installed in slots 5 through 11. The first Dual Bus Converter Card is installed in slot 0 with add-on cards installed in slots 1 through 3. The following maximum PMB cards are supported:

- four Processor Cards (each with a maximum of two processor modules)
- eight Memory Array Cards
- four Dual Bus Converter Cards

HP 3000 900 Series Computer Systems Configuration Guide Addendum

#### HP-PB I/O Card Slot Availability

One HP-PB I/O card cage is located in the base of the SPU system cabinet and includes one Lower Bus Converter Card in slots 15 and 14, leaving a total of seven double-high or 14 single-high HP-PB slots. Three I/O cards included in the base configuration occupy five single-high slots. Slot 13 (single-high) or 13 and 12 (double-high) should be used as the primary boot device slot (PB-FL or SCSI). The Multi-Purpose LAN/Console card is located in slots 11 and 10. The Multi-Purpose LAN/Console card provides links for the 802.3 LAN, serial link for the local console, and a modem link for remote access. The SCSI card is also included in the base configuration in slot 9. The higher the slot number the higher the priority on the HP Precision Bus.

Up to seven additional HP-PB I/O card cages can be located in one or more 1.6 Meter Expansion Cabinet(s) (maximum of four per cabinet). It is recommended that HP-PB I/O card cages be racked

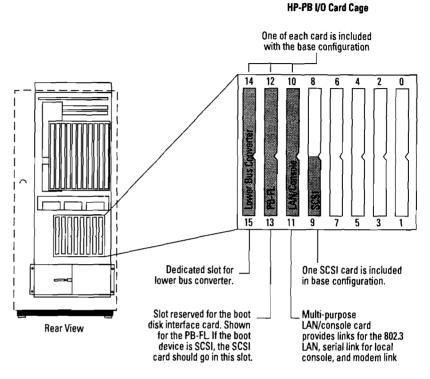

starting at the base of the Expansion Cabinet working upwards. Each external HP-PB Card Cage includes one Lower Bus Converter (double-high), leaving 14 HP-PB card slots for expansion. This

Figure 2.5 HP-PB I/O Card Cage Slots

allows expansion of HP-PB slots from the base of fourteen slots to a maximum of 112 slots in fourteen slot increments.

# LAN/Console Card

One LAN/Console card is supplied standard with each Corporate Business System. This card provides:

- 802.3 LAN connection for use with both DTC and system-to-system LAN traffic
- External ThinLAN Transceiver and AUI port
- Serial link for console terminal
- Modem link for remote access

The LAN/Console card is not orderable as a separate product and is supported only in the HP-PB I/O Card Cage in the SPU. The LAN/Console card has the 802.3 LANIC and ThinLAN Transceiver built onto it. In addition, the LAN/ Console card has an external Attachment Unit Interface (AUI) connector for customers who want a connection to either a ThickLAN Transceiver (30241A) or EtherTwist Transceiver (28685B). These products must be ordered separately. If a second 802.3 LANIC is needed, the HP-PB 802.3 LAN card (36923A Option 002) must be ordered.

#### Table 2.4

| HP-PB Cards      | Product Number                      |
|------------------|-------------------------------------|
| PB-FL            | 28616A                              |
| SCSI             | 28642A                              |
| BO2.5 Token Ring | J2167A                              |
| 802.3 LAN        | 36923A opt. 002                     |
| PSI              | 36922A opt. 002 (NS point-to-point) |
|                  | 30291A opt. 002 (SNA/SDLC link)     |
|                  | 32007A opt. 002 (BSC link)          |
| PBA-IB           | A1747A opt. 002                     |
|                  |                                     |

Çompute: Museum

NOTE: The PBA-FL (A1748A) is not supported on the Corporate Business Systems.

# HP Precision Bus and Adapter

The Precision Bus (HP-PB) is used in the CS 995 and 991 systems to connect peripheral devices and data communication networks.

All supported I/O cards (connecting to peripherals) are Precision Bus (PB) cards with the exception of the HP-IB card which is a CIB card. In order to support the CIB HP-IB card on the Precision Bus, a CS 995/991 specific Precision Bus Adapter (PBA) must be used. The 9x7LX, 9x7RX, and 9x7SX Precision Bus Adapter cannot be used for the CS system. The CS 995/991 specific PBA combines the CIB adapter and physical bus adapter into a single, double-high card. Only one CIB HP-IB can be connected to each PBA. The following ordering information should be used:

- A1747A, option 002—Corporate Business System Precision Bus Adapter with HP-IB interface card
- A1747A, option 001, 002— Corporate Business System Precision Bus Adapter without HP-IB interface card
- A1747A without option 002 will not work the Corporate Business System

## HP-PB I/O Card Cage Performance Guidelines

The maximums stated in Table 2.5 are to optimize system performance. These values should not be confused with the maximum number of cards supported as shown in Table 2.1. To optimize system performance, the HP-PB I/O guidelines in Table 2.5 are recommended:

### I/O and Cabinet Configuration Checklist

- The maximums stated in Table 2.5 Ensure that you have ordered the correct number of HP-PB slots for the I/O cards selected.
  - The SPU Cabinet houses one HP-PB I/O card cage which consists of 14 single-high slots. Five of these single-high slots are occupied by base configuration I/O cards, leaving nine single-high HP-PB for I/O cards to be selected.
  - Up to 7 additional HP-PB I/O card cages can be located in one or more 1.6 meter Expansion Cabinets (maximum of 4 per cabinet). Each HP-PB I/O Card Cage includes a Lower Bus Converter leaving 14 single-high HP-PB slots available.
  - Ensure that the power supply capabilities have not exceeded the HP-PB I/O card cage. Refer to the HP-PB I/O Card Cage Power Budgeting Worksheet (Table 2.6).

- Ensure that all cabinets containing HP-PB I/O card cages are power protected by either an HP PowerTrust UPS or customerprovided power protection solution. (See section on Power Protection page 2-14.)
- Ensure that a Dual Bus Converter is ordered for every 2 HP-PB I/O card cages (including SPU cabinet card cage). The first Dual Bus Converter is supplied standard. Refer to Table 2.3.
- Ensure that the correct number of 1.6 meter Expansion Cabinets for peripherals and HP-PB I/O Card Cages (maximum of 4 per cabinet) are ordered. Refer to the Expansion Cabinet Racking discussion beginning on page 2-17.

| I/O card            | Slot Height | Maximum I/O<br>Cards per | Maximum<br>Devices per I/O | Maximum I/O Cards per<br>System      |
|---------------------|-------------|--------------------------|----------------------------|--------------------------------------|
|                     |             | HP-PB Card<br>Cage       | Card                       |                                      |
| PB-FL               | double-high | 51                       | 5                          | Refer to "Power Budget<br>Worksheet" |
| SCSI                | single-high | 51                       | 5                          | Refer to "Power Budget<br>Worksheet" |
| PBA-IB              | double-high | 2                        | 4                          | Refer to "Power Budget<br>Worksheet" |
| 802.3 LANIC         | single-high | 33                       | N/A                        | 22                                   |
| 802.5 Token<br>Ring | single-high | 1                        | N/A                        | 1                                    |
| LAN/Console         | double-high | 1                        | N/A                        | 1                                    |
| PSI                 | single-high | N/A                      | N/A                        | 8                                    |

### Table 2.5

<sup>1</sup>A maximum of 5 connections for SCSI and a maximum of 5 connections for PB-FL. Remaining slots can be used for any other non-disk activity as long as power limits are not violated. This limit applies to single disks as well as disk arrays.

<sup>2</sup>First 802.3 LANIC standard on LAN/Console card.

<sup>3</sup>A third card may be ordered for system-to-system communications.

Boot disk-system performance may be enhanced by separating system software and user data on separate disk arrays.

### HP-PB I/O Card Cage Power and Space Budgeting

The HP-PB I/O Power Budgeting Worksheet (Table 2.6) will determine the supportability of a proposed HP-PB I/O configuration. The worksheet will ensure that the proposed total power consumption of all the cards in the I/O card cage does **not** exceed the total power available and that the available slots have not been exceeded. Use the worksheet as follows:

- Enter the proposed configuration in the quantity column and multiply the quantity entered in each row by the value given in each of the three "Power Req./ Card" columns. Put the result in the appropriate "Total Power Required" column.
- Sum each column and compare the results with the three voltage power limits for each HP-PB I/O being used.
- The total power used for all three voltages must not exceed 222.82 watts.

CAUTION: It is possible to configure a combination of cards that is within the power limits per a specific voltage, yet exceed the total available from the card cage power supply.

| I/O Card                                                      | Qty             | Oty Power Requirements<br>per I/O Card (watts) |       |      | Total Pov<br>(watts) |        | Siots/<br>Card | Total<br>Slots<br>Used |         |
|---------------------------------------------------------------|-----------------|------------------------------------------------|-------|------|----------------------|--------|----------------|------------------------|---------|
|                                                               |                 | +12V +5V                                       |       | -12V | +12V                 | +5V    | -12V           | ĺ                      | 0300    |
| LAN/Console <sup>1,2</sup><br>(ThinLAN)                       |                 | 0.40                                           | 14.20 | 0.40 |                      |        |                | 2                      |         |
| LAN/Console <sup>2</sup><br>(EtherTwist or<br>ThickLAN)       |                 | 6.60                                           | 14.20 | 0.40 |                      |        |                | 2                      |         |
| PB-FL <sup>1</sup>                                            |                 | 0.48                                           | 19.65 | 0.60 |                      |        |                | 2                      |         |
| SCSI <sup>1</sup>                                             |                 | 0.00                                           | 4.50  | 0.00 |                      |        |                | 1                      |         |
| PBA-IB (HP-IB)                                                |                 | 1.13                                           | 27.50 | 0.66 |                      |        |                | 2                      |         |
| 802.3 LAN                                                     |                 | 6.00                                           | 10.65 | 0.00 |                      |        |                | 1                      |         |
| 802.5 Token Ring                                              |                 | 0.00                                           | 8.30  | 0.00 |                      |        |                | 1                      |         |
| PSI                                                           |                 | .98                                            | 12.00 | 1.07 |                      |        |                | 1                      |         |
| Sum of power used per volta                                   |                 |                                                |       |      |                      |        |                | Total slo              | ts used |
| (Must not exceed total below)                                 |                 |                                                |       |      |                      |        |                | (Must no<br>exceed 1   |         |
| Maximum power available p<br>I/O card cage                    | er voltage in l | нр-рв                                          |       |      | 71.64                | 161.58 | 23.64          |                        |         |
| Total power used for +12V, +<br>(Must be less or equal to 22) |                 |                                                |       |      |                      |        |                |                        |         |

Table 2.6 HP-PB I/O Card Cage Power and Space Budgeting Worksheet

<sup>1</sup>I/O cards included in base configuration.

<sup>2</sup>Refer to page 2-11 for a description of the LAN/Console card.

Note: The total rating of the power supply includes the bus converter card.

## **Power Protection**

The CS 995/991 comes standard with one 3 kVA HP PowerTrust Uninterruptible Power Supply (UPS), product A2998A, for providing power protection to the SPU cabinet and the first Expansion Cabinet. Additional 3 kVA HP PowerTrust UPSs can be ordered for providing protection to additional Expansion Cabinets. The HP PowerTrust UPS provides up to 15 minutes of uninterrupted power after normal AC power has been interrupted for the CS 995/ 991 system. This is similar to the battery backup unit on other HP 3000 systems. MPE/iX 5.0 includes the HP PowerTrust UPS Monitor/iX for the management of all HP PowerTrust UPSs on the CS 995/991 systems. The HP PowerTrust UPS Monitor/iX detects and recovers from all incoming AC power failures on the CS 995/991 system and logs all HP PowerTrust UPS power failure events to the HP 3000 system logs and to the system operator (HP PowerTrust UPS Monitor/iX does not manage "non-HP PowerTrust UPSs"). If all components of the CS 995/991 system are protected by the HP PowerTrust UPS, then normal operation and/or system shutdown can be accomplished during the 15 minutes of power protection.

#### How to Order Power Protection

The first HP PowerTrust UPS for support of the SPU and first Expansion Cabinet is included standard as part of the CS 995/991 system. If the CS 995/991 system has customer supplied power protection, product A2443A option 750 can be ordered instead of the standard HP PowerTrust UPS, A2998A, to receive credit for not purchasing the standard HP PowerTrust UPS. Additional HP PowerTrust UPSs can be ordered for support of added Expansion Cabinets.

#### How to Plan for Power Protection

HP PowerTrust UPSs (or customer supplied power protection) for the SPU, first Expansion Cabinet, and all HP-PB I/O Card Cages are required to maintain data integrity on the CS 995/991 system. Additionally, continued system operation during a power failure for 15 minutes can be accomplished by providing power protection for all the CS 995/991 components. To determine how many HP PowerTrust UPSs are required to support all system components, use the A1884A Factory Integrated **Expansion Cabinet Racking** Configuration Worksheet or the C2786A Standalone Expansion **Cabinet Racking Configuration** Worksheet. In computing the Volt-Amperes to be provided by the first HP PowerTrust UPS, use

Table 2.7 to determine the Volt-Amperes used by the SPU cabinet. In general, you can expect to use one 3 kVA HP PowerTrust UPS for every two Expansion Cabinets. Each 3 kVA HP PowerTrust UPS will support no more than two Expansion Cabinets. When a single HP PowerTrust UPS supports two cabinets, the cabinets must be positioned side-byside.

For the MPE HP PowerTrust UPS Monitor/iX to communicate with and manage the HP PowerTrust UPSs, each HP PowerTrust UPS unit uses one 25-pin RS-232C type serial I/O port on an HP 3000 Distributed Terminal Controller (DTC). In planning your DTC requirements, plan on reserving one 25-pin RS-232C port for each HP PowerTrust UPS. Any DTC supporting an HP PowerTrust UPS needs to be power protected by an HP PowerTrust UPS.

For CS 995/991 DX systems, the OpenView Console PC should be powered from an Expansion Cabinet protected by an HP PowerTrust UPS to ensure its maximum availability.

#### Table 2.7 CS995/991 Power Consumption Values for HP PowerTrust UPS Load Budgeting

#### How to Use This Table

Locate the cell that corresponds to the number of Dual I/O Bus Converters, memory boards, and CPUs that are configured in theCS 995/991 SPU. The value in that cell is the total Volt-Amperes (VA) of power that the SPU will draw from the HP PowerTrust UPS.

|           | Number of        | Number of | f CPUs |        |        |        |        |        |        |
|-----------|------------------|-----------|--------|--------|--------|--------|--------|--------|--------|
|           | Memory<br>Boards | 1 CPU     | 2CPUs  | 3 CPUs | 4 CPUs | 5 CPUs | 6 CPUs | 7 CPUs | 8 CPUs |
| )ne       | 1                | 1081      | 1153   | 1254   | 1326   | 1427   | 1499   | 1600   | 1672   |
| Juaí      | 2                | 1157      | 1229   | 1330   | 1402   | 1503   | 1575   | 1676   | 1748   |
| /O Bus    | 3                | 1233      | 1305   | 1406   | 1478   | 1579   | 1651   | 1752   | 1824   |
| onverter  | 4                | 1309      | 1381   | 1482   | 1554   | 1655   | 1727   | 1828   | 1900   |
|           | 5                | 1385      | 1457   | 1558   | 1630   | 1731   | 1803   | 1904   | 1976   |
|           | 6                | 1461      | 1533   | 1634   | 1706   | 1807   | 1879   | 1980   | 2052   |
|           | 7                | 1537      | 1609   | 1710   | 1782   | 1883   | 1955   | 2056   | 2128   |
|           | 8                | 1613      | 1685   | 1786   | 1858   | 1959   | 2031   | 2132   | 2204   |
| wo        | 1                | 1152      | 1224   | 1325   | 1397   | 1498   | 1570   | 1671   | 1743   |
| ual       | 2                | 1228      | 1300   | 1401   | 1473   | 1574   | 1646   | 1747   | 1819   |
| 'O Bus    | 3                | 1304      | 1376   | 1477   | 1549   | 1650   | 1722   | 1823   | 1895   |
| onverters | 4                | 1380      | 1452   | 1553   | 1625   | 1726   | 1798   | 1899   | 1971   |
|           | 5                | 1456      | 1528   | 1629   | 1701   | 1802   | 1874   | 1975   | 2047   |
|           | 6                | 1532      | 1604   | 1705   | 1777   | 1878   | 1950   | 2051   | 2123   |
|           | 7                | 1608      | 1680   | 1781   | 1853   | 1954   | 2026   | 2127   | 2199   |
|           | 8                | 1684      | 1756   | 1857   | 1929   | 2030   | 2102   | 2203   | 2275   |
| hree      | 1                | 1223      | 1295   | 1396   | 1468   | 1569   | 1641   | 1742   | 1814   |
| ual       | 2                | 1299      | 1371   | 1472   | 1544   | 1645   | 1717   | 1818   | 1890   |
| O Bus     | 3                | 1375      | 1447   | 1548   | 1620   | 1721   | 1793   | 1894   | 1966   |
| onverters | 4                | 1451      | 1523   | 1624   | 1696   | 1797   | 1869   | 1970   | 2042   |
|           | 5                | 1527      | 1599   | 1700   | 1772   | 1873   | 1945   | 2046   | 2118   |
|           | 6                | 1603      | 1675   | 1776   | 1848   | 1949   | 2021   | 2122   | 2194   |
|           | 7                | 1679      | 1751   | 1852   | 1924   | 2025   | 2097   | 2198   | 2270   |
|           | 8                | 1755      | 1827   | 1928   | 2000   | 2101   | 2173   | 2274   | 2346   |
| our       | 1                | 1294      | 1366   | 1467   | 1539   | 1640   | 1712   | 1813   | 1885   |
| ual       | 2                | 1370      | 1442   | 1543   | 1615   | 1716   | 1788   | 1889   | 1961   |
| 'O Bus    | 3                | 1446      | 1518   | 1619   | 1691   | 1792   | 1864   | 1965   | 2037   |
| onverters | 4                | 1522      | 1594   | 1695   | 1767   | 1868   | 1940   | 2041   | 2113   |
|           | 5                | 1598      | 1670   | 1771   | 1843   | 1944   | 2016   | 2117   | 2189   |
|           | 6                | 1674      | 1746   | 1847   | 1919   | 2020   | 2092   | 2193   | 2265   |
|           | 7                | 1750      | 1822   | 1923   | 1995   | 2096   | 2168   | 2269   | 2341   |
|           | 8                | 1826      | 1898   | 1999   | 2071   | 2172   | 2244   | 2345   | 2417   |

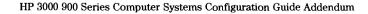

| Product<br>Number        | Description                       | EIA<br>Units | Required Mounting Hardware           | Current<br>(VAC) | Consumption | Power Required<br>(VAC) |          |  |
|--------------------------|-----------------------------------|--------------|--------------------------------------|------------------|-------------|-------------------------|----------|--|
| _                        |                                   |              |                                      |                  | 208 - 240   | 120                     | 200 - 24 |  |
| Tape Drives <sup>1</sup> |                                   |              |                                      |                  |             |                         |          |  |
| 7979A                    | 1/2-inch tape drive (HP-IB)       | 5+1          | Opt. 1A4 and three C2790A ballasts   | 2.81 A           | 1.46 A      | 337                     | 350      |  |
| 7980A                    | 1/2-inch tape drive (HP-IB)       | 5+1          | Opt. 1A4 and three C2790A ballasts   | 2.81 A           | 1.46 A      | 337                     | 350      |  |
| 7980S <sup>6</sup>       | 1/2-inch tape drive (SCSI)        | 5+1          | Opt. 1A4 and three C2790A ballasts   | 2.81 A           | 1.46 A      | 337                     | 350      |  |
| 7980XC                   | 1/2-inch tape drive (HP-IB)       | 5+1          | Opt. 1A4 and three C2790A ballasts   | 2.81 A           | 1.46 A      | 337                     | 350      |  |
| 7980SX <sup>6</sup>      | 1/2-inch tape drive (SCSI)        | 5+1          | Opt. 1A4 and three C2790A ballasts   | 2.81 A           | 1.46 A      | 337                     | 350      |  |
| Series 6000 S            | CSI Multi-Mechanism Package² (als | o availabl   | e as integrated cabinet option)      |                  |             | _                       |          |  |
| C3022R                   | 1 GB disk                         | 4            | Included                             | 3.0 A            | 1.8 A       | 360                     | 432      |  |
| C3023R/RZ                | 2 GB disk                         | 4            | Included                             | 3.0 A            | 1.8 A       | 360                     | 432      |  |
| C3024R/RZ                | Two SCSI 2 GB disks               | 4            | Included                             | 3.0 A            | 1.8 A       | 360                     | 432      |  |
| C3025R/RZ                | Three SCSI 2 GB disks             | 4            | Included                             | 3.0 A            | 1.8 A       | 360                     | 432      |  |
| C2464R                   | 2 GB DDS                          | 4            | Included                             | 2.6 A            | 1.5 A       | 312                     | 360      |  |
| C2465R                   | Two 2 GB DDS                      | 4            | Included                             | 2.6 A            | 1.5 A       | 312                     | 360      |  |
| C2466R                   | Up to 8 GB DDS-DC                 | 4            | Included                             | 2.6 A            | 1.5 A       | 312                     | 360      |  |
| C2467R                   | 8-16 GB DDS-DC                    | 4            | Included                             | 2.6 A            | 1.5 A       | 312                     | 360      |  |
| C2476R <sup>6</sup>      | 600 MB CD-ROM drive               | 4            | Included                             | 2.6 A            | 1.5 A       | 312                     | 360      |  |
| HP-FL Disk Ar            | ray <sup>3, 6</sup>               |              |                                      | _                | -,          |                         |          |  |
| C2252HA/HZ               | 2.72 GB high avail disk array     | 6            | Included                             | 4.0 A            | 2.0 A       | 480                     | 480      |  |
| C2254HA/HZ               | 5.44 GB high avail disk array     | 6            | Included                             | 4.0 A            | 2.0 A       | 480                     | 480      |  |
| C2252B/BZ                | 2.72 GB disk array with 2 disks   | 6            | Included                             | 4.0 A            | 2.0 A       | 480                     | 480      |  |
| C2254B/BZ                | 5.44 GB disk array with 4 disks   | 6            | Included                             | 4.0 A            | 2.0 A       | 480                     | 480      |  |
| C2258HA/HZ               | 4.0 GB high avail disk array      | 6            | Included                             | 5.3 A            | 3.2 A       | 636                     | 768      |  |
| C2259HA/HZ               | 8.0 GB high avail disk array      | 6            | Included                             | 5.3 A            | 3.2 A       | 636                     | 768      |  |
| C2258B/BZ                | 4.0 GB disk array with two disks  | 6            | Included                             | 5.3 A            | 3.2 A       | 636                     | 768      |  |
| C2259B/BZ                | 8.0 GB disk array with four disks | 6            | Included                             | 5.3 A            | 3.2 A       | 636                     | 768      |  |
| Data Terminal            | Connects                          |              |                                      |                  |             |                         |          |  |
| 2340A                    | DTC16                             | 6            | 35199E                               | 2 A              | 1 A         | 240                     | 240      |  |
| J2062A(Z)                | DTC16iX                           | 1            | E3664A⁴                              | 0.5 A            | 0.25 A      | 60                      | 60       |  |
| J2063A(Z)                | DTC16MX                           | 1            | Option 1AC (standalone) <sup>4</sup> | 0.5 A            | 0.25 A      | 60                      | 60       |  |
| J2070A(Z)                | DTC72MX                           | 3-10         | Option 1AC (standalone) <sup>4</sup> | 1.8 A            | 0.9 A       | 216                     | 216      |  |
| Expansion Mo             | odules                            |              |                                      |                  |             |                         |          |  |
| A1828A                   | HP-PB I/O expansion module        | 7            | Included                             | 6.5 A            | 3.5 A       | 780                     | 840      |  |
| Power Protect            | tion                              |              |                                      |                  |             |                         |          |  |
| A2998A                   | 3 kVA HP PowerTrust               | 12           | Included                             | NA               | NA          | NA                      | NA       |  |
| Filler Panels            |                                   |              |                                      |                  |             |                         |          |  |
|                          |                                   | _            |                                      |                  |             |                         |          |  |

Package of Six One-EIA-Unit Filler Panels<sup>5</sup>

<sup>1</sup> Three anti-tip ballasts (C2790A) are required for one or more 1/2-inch tape drive mechanism. 1/2-inch tape drives require five EIA units for the mechanism, plus one EIA unit for access to the tape drive handle for a total of six EIA units.

<sup>2</sup>All new disks require option 002 for HP 3000 to ensure correct firmware and option 0DG for field service installation.

<sup>3</sup>If HP-FL disk is the bottom-most racked deviced in the cabinet, add two EIA space units. This will allow ample space for cables coming into the bottom of the cabinet.

<sup>4</sup>Customer must order E3664A rail kit to rack J2062A in 1.1 and 1.6 meter racks. J2070A option 1AC includes rail kit.

<sup>5</sup>Use this only when ordering separate from rack. Use option 1F9 with rack.

<sup>6</sup>Available on 4.0 plus patches.

### Expansion Cabinet Racking

The HP 3000 Corporate Business System (CS) 995/991 supports the 1.6 meter expansion cabinet for racking disks, tapes, Distributed Terminal Controllers (DTCs), HP PowerTrust UPSs, and additional HP-PB I/O card cages. This is the same 1.6 meter cabinet that is supported on the 9x7 systems. The 1.6 meter cabinet provides 32 EIA (Electronic Industries Association) units of rack space (one EIA unit = 1.75 inches). Each component occupies a specific number of EIA units. Peripherals must be racked in the 1.6 meter expansion cabinet, not the SPU cabinet.

# How to Order Cabinets and Peripherals

Cabinets can be ordered as a factory integrated product or as a standalone product. The factory integrated cabinet provides a choice of peripherals as options to the cabinet which are rackmounted at the factory. Bundled standard into the CS 995/991 system is one Factory Integrated Cabinet for the system UPS and initial system peripherals. Additional peripherals can be ordered as add-on products to the cabinet and rack-mounted at the customer site by an HP Customer Engineer (CE). The standalone cabinet and peripherals are both ordered as separate products. The standalone cabinet arrives unracked, and all peripherals are rack-mounted into the cabinet at the customer site by a Customer Engineer.

#### Supported Racked Components

The Corporate Business System cabinet supports a variety of disk drives, tape drives, DTCs, and the HP-PB I/O Card Cage. Combinations of supported products are limited only by space inside the cabinet, the 16-amp maximum current limit, and available power protection (if using the HP PowerTrust UPS). Factory integrated cabinets have been structured so that all orderable configurations will not exceed the 16-amp maximum current limit. When configuring cabinets to be installed in the field, the configuration should be checked to ensure it does not exceed the 16amp maximum current limit.

## Factory Integrated Expansion Cabinet

For quick, easy ordering, and installation, the Factory Integrated Expansion Cabinet (A1884A) is the desired racking choice. One is included standard with all CS 995/991 systems. The integrated cabinet contains options for SCSI disk or SCSI disk/tape, PB-FL disk, DTCs, HP-PB I/O Card Cages, and HP PowerTrust UPS. An integrated cabinet with an option for a disk allows software and subsystem software to be pre-loaded at the factory.

Certain add-on peripherals NOT in the Integrated Expansion Cabinet product structure can be installed at the customer site. (These include Series 6000 SCSI DDS, 7980, 7980XC, 7980S, 7980SX tape drives, and 4280 cartridge tape drives.) Peripherals that are part of the Integrated Expansion Cabinet can also be ordered later as standalone products and installed at the customer site. Refer to the Factory Integrated **Expansion** Cabinet Racking Configuration Worksheet (Table 2.9) for a list of supported options and add-on peripherals and their EIA units.

#### Integrated Cabinet Racking Configuration Worksheet

The Factory Integrated Expansion Cabinet Racking Configuration Worksheet (Table 2.9) illustrates the integrated expansion cabinet options and add-on products. Use the worksheet to determine supportability of the proposed peripheral and HP-PB I/O card cage racking configuration. Use the worksheet as follows:

1. After entering the proposed configuration in the quantity columns, multiply the quantity entered for each peripheral and card cage by the EIA number given for each component.

2. Sum all the components to ensure that the total EIA units are less than or equal to 32. If more than 32 EIA units are needed, an additional Expansion Cabinet must be ordered. **3.** Multiply the quantity entered for each peripheral and card cage by the Power Required listed for each component (Table 2.8). If racking a component for which there is no listed Power Required value, then follow these rules to compute a number:

a. If a wattage number is given on the component and is labeld "Power Factor Corrected," then use this number.

b. If a wattage number is given which is not labeled "Power Factor Corrected," then multiply this number by 1.4.

c. If no wattage number is given on the component, then multiply the volts by the amperage of the component.

**4.** Sum all of the Volt-Amperes of all components to ensure that the total Power Required is less than or equal to 3000 Volt-Amperes if this cabinet is power protected by a 3 kVA HP PowerTrust UPS. Remember that up to two cabinets

may be protected using a single 3 kVA HP PowerTrust UPS. If more than 3000 Volt-Amperes of power is consumed in the cabinet, an additional Expansion Cabinet and HP PowerTrust UPS must be ordered.

NOTE: If add-on peripherals are ordered with the factory integrated expansion cabinet, ensure that enough unracked space is left to install additional peripherals and enough Volt-Amperes are reserved for power protection.

# Table 2.9 Factory Integrated Expansion Cabinet Racking Configuration Worksheet

|          | Component                                                                                                    | Quantity  | El  | A<br>nits |   | Vertical Space<br>Required<br>(EIA Units) | e<br>Quantity | Power<br>Required<br>(Table 2.8) | Total Power<br>Required<br>(VA Units) |
|----------|----------------------------------------------------------------------------------------------------|-----------|-----|-----------|---|-------------------------------------------|---------------|----------------------------------|---------------------------------------|
| <u> </u> | A1884A 1.6 meter cabinet (same for the 9x7LX, 9x7RX,<br>and 9x7SX systems). The A1883A 1.1 meter cabinet is not<br>recommended for the CS 995 and 991 systems because its<br>height is not the same as that of the CS 99x SPU. Filler panels<br>to cover unused space will be installed automatically at the<br>factory for integrated cabinet products. |           |     |           |   | (                                         |               |                                  |                                       |
|          | Power Options:                                                                                                    |           |     |           |   |                                           |               |                                  |                                       |
|          | ABA—Adds U.S. 200V - 240V power<br>ABB—Adds European 200V - 240V power                                                                                                    |           |     |           |   |                                           |               |                                  |                                       |
|          | Disk Product Number:                                                                                                    |           |     |           |   |                                           |               |                                  |                                       |
|          | C3023RZ—Adds 2.0 GB Series 6000 SCSI disk                                                                                                    |           | _ × | 4         | = | <u> </u>                                  | ×             | =                                |                                       |
|          | C3024RZ—Adds two 2.0 GB Series 6000 SCSI disks                                                                                                    |           | _ × | 4         | = |                                           | ×             | =                                |                                       |
|          | C3025RZ—Adds three 2.0 GB Series 6000 SCSI disks                                                                                                    |           | _ × | 4         | = |                                           | ×             | =                                |                                       |
|          | C2254HZAdds 5.4 GB HP-FL high availability disk                                                                                                    |           | _ × | 6         | = | . <u> </u>                                | ×             | =                                |                                       |
|          | C2254BZ—Adds 5.4 GB HP-FL disk without parity                                                                                                    |           | _ × | 6         | = |                                           | ×             | ≈                                |                                       |
|          | C2252HZ—Adds 2.7 GB HP-FL high availabiity disk                                                                                                    |           | _ × | 6         | = |                                           | ×             | =                                |                                       |
|          | C2252BZ—Adds 2.7 GB HP-FL disk without parity                                                                                                    |           | _ × | 6         | = |                                           | ×             | =                                |                                       |
|          | C2258HZAdds 4.0 GB HP-FL high availability disk                                                                                                    |           | _ × | 6         | = |                                           | ×             | =                                |                                       |
|          | C2258BZ—Adds 4.0 GB HP-FL disk without parity                                                                                                    | <u> </u>  | _ × | 6         | = |                                           | ×             | =                                |                                       |
|          | C2259HZ—Adds 8.0 GB HP-FL high availability disk                                                                                                    |           | _ × | 6         | = |                                           | ×             | =                                |                                       |
|          | C2259BZ—Adds 8.0 GB HP-FL disk without parity                                                                                                    |           | _ × | 6         | = |                                           | ×             | =                                |                                       |
|          | DTC Products:                                                                                                    |           |     |           |   |                                           |               |                                  |                                       |
|          | J2070AZ—Add DTC72MX                                                                                                    |           | _ × | 3         | = |                                           | ×             | =                                |                                       |
|          | Option 001—Configure DTC72MX with 24 direct ports                                                                                                    |           | _ × | 1         | = |                                           |               |                                  |                                       |
|          | Option 002—Configure DTC72MX with 48 direct ports                                                                                                    |           | _ × | 2         | = |                                           |               |                                  |                                       |
|          | Option 003—Configure DTC72MX with 72 direct ports                                                                                                    | <b>-</b>  | _ × | 3         | = |                                           |               |                                  |                                       |
|          | Option UG4—Configure DTC72MX with 24 RS-423 direct ports                                                                                                    |           | _ × | 1         | = |                                           |               |                                  |                                       |
|          | Option UG5—Replace eight RJ-45 direct ports with eight<br>DB-25 modem ports on 1 modem distribution panel (MDP).<br>Must order option 001, 002, or 003.                                                                                                    |           |     |           |   |                                           |               |                                  |                                       |
|          | Option UG6—Replace 24 RJ-45 direct ports with 24 DB-25<br>modem ports, on 3 modem distribution panels (MDPs).<br>Must order option 001, 002, or 003, such that the number<br>of total ports is at least equal to the number of modem<br>parts erdered                                                                                                    | Continues | 71  |           |   |                                           |               |                                  |                                       |

(Continued)

ports ordered.

# Table 2.9 Factory Integrated Expansion Cabinet Racking Configuration Worksheet (cont'd)

| Component                                                                                                    | Quantity | Ei/<br>Un |    |   | Vertical Spac<br>Required<br>(EIA Units) | e<br>Quantity | Power<br>Required<br>(Table 2.8) | Total Power<br>Required<br>(VA Units) |
|----------------------------------------------------------------------------------------------------|----------|-----------|----|---|------------------------------------------|---------------|----------------------------------|---------------------------------------|
| To rack in a 1.1 or 1.6 meter expansion cabinet, order a modem distribution panel (MDP) rack mounting hardware kit:                                                                                                    |          |           |    |   |                                          |               |                                  |                                       |
| C2792AZ for rear mounting up to 5 MDPs or                                                                                                    |          | _ ×       | 6  | = |                                          |               |                                  |                                       |
| J2084AZ for front mounting for up to 5 MDPs or                                                                                                    |          | _ ×       | 7  | = |                                          |               |                                  |                                       |
| J2087AZ for front/rear mounting for up to 10 MDPs                                                                                                    |          | _ ×       | 7  | = |                                          |               |                                  |                                       |
| For example, to configure 42 modem ports and 19 direct ports,<br>order: One option 003 (provides 72 local ports), two option<br>UG6 (provides 48 modem ports on six MDPs), one J2087AZ<br>(provides racking for up to ten MDPs)                                                                                                    |          |           |    |   |                                          |               |                                  |                                       |
| Option 1CW—Add X.25 card with RS-232 interface<br>Option 1CX—Add X.25 card with V.35 interface<br>Option 004—Add Telnet Access Card<br>Options 1CW, 1CX, and 004 each consume one slot in the<br>DTC72MX. They do not require additional EIA units.                                                                                                    |          |           |    |   |                                          |               |                                  |                                       |
| Note: The DTC72MX is available with three open slots. Option Ou<br>consumes one slot, option 002 consumes two, and option 003<br>consumes all three. Options 1CW, 1CX, and 004 each take one s<br>The maximum number of X.25 cards per DTC72MX is three.<br>One Telnet Access Card is allowed per DTC72MX.<br>Requires MPE 4.0 software update; may order P/N B3780AA. |          |           |    |   |                                          |               |                                  |                                       |
| HP-PB I/O Card Cage:                                                                                                    |          |           |    |   |                                          |               |                                  |                                       |
| A1828AZ—Adds HP-PB I/O card cage with 14 single-high card slots, 10 meter HP-PB Dual Cable, and lower bus converter                                                                                                    |          | _ ×       | 7  | = |                                          | ×             | = .                              |                                       |
| I. Add-on Peripherals                                                                                                    |          |           |    |   |                                          |               |                                  |                                       |
| Not factory racked. Filler panels and rackmount kits must be<br>ordered for add-on products. See following page for details.                                                                                                    |          |           |    |   |                                          |               |                                  |                                       |
| 7980, 7980XC, 7980S <sup>4</sup> , and 7980SX <sup>4</sup> tape drives <sup>1, 3</sup>                                                                                                    |          | _ ×       | 5  | = |                                          | ×             | =                                |                                       |
| Series 6000 SCSI DDS and disk                                                                                                    |          | ×         | 4  | = |                                          | ×             | =                                |                                       |
|                                                                                                    |          |           |    |   |                                          |               |                                  |                                       |
|                                                                                                    |          |           |    |   |                                          |               |                                  |                                       |
| II. Optional Power Protection                                                                                                    |          | - ^       | Ū  | - |                                          | ^             |                                  |                                       |
| A2998A—3 kVA HP PowerTrust UPS                                                                                                    |          | _ × `     | 12 | = |                                          |               |                                  |                                       |
| V. Total EIA Units (must be ≤ 32)<br>If number of EIA units is greater than 32, then more than<br>one cabinet is required.                                                                                                    |          |           |    | = |                                          |               |                                  |                                       |
| 7. CS 995/991 SPU (use only with first HP PowerTrust UPS)<br>CS 995/991 (see Table 2.7)                                                                                                    |          |           |    |   |                                          | 1 ×           | =                                |                                       |
| /I. Total Power (must be ≤ 3 kVA for A2998A HP PowerTrust UPS)<br>If Total Power Required is greater than 3 kVA, then more than<br>one 3 kVA HP PowerTrust UPS and cabinet is required.                                                                                                    |          |           |    |   |                                          |               | =                                |                                       |

<sup>1</sup> Refer to the Peripheral section for information on these devices. <sup>2</sup> Stacker requires ten-inch clearance above and below tape drives; therefore devices racked above or below the 4280 must not have front panel accessibility. <sup>3</sup> Three anti-tip ballasts (C2790A) are required for one or more 1/2-inch tape drive mechanisms.

<sup>4</sup>Available on 4.0 plus patches or 5.0.

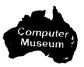

## Standalone Expansion Cabinet

A standalone expansion cabinet (C2786A) is available for customers who decide to order peripherals and HP-PB I/O Card Cages separately. When configuring an expansion cabinet, ensure that all appropriate components (filler panels and peripheral rack mounting kits) are ordered to successfully complete racking; that the configuration does not exceed the 16-amp current limit of the cabinet; and that the configuration does not exceed the Volt-Amperes provided by the HP PowerTrust UPS (if power protection is used). Refer to Table 2.11 for a list of supported components. The standalone cabinet arrives unracked and all peripherals are rack-mounted into the cabinet at the customer site by a Customer Engineer.

### Standalone Cabinet Racking Configuration Worksheet

Use the racking configuration worksheet on the following page to determine supportability of the proposed peripheral and HP-PB I/O card cage configuration. Use the worksheet as follows:

1. After entering the proposed configuration in the quantity columns; multiply the quantity entered for each peripheral and card cage by the EIA number given for each component.

**2.** Sum all the components to ensure that the total EIA units are less than or equal to 32. If more than 32 EIA units, an additional expansion cabinet must be ordered.

**3.** Sum the current requirements of all components to ensure the 16-amp current limit is not exceeded. Refer to Table 2.8 for a list of components supported and their current consumption.

**4.** Multiply the quantity entered for each peripheral and card cage by the Power Required listed for each component (Table 2.8). If racking a component for which

there is no listed Power Required value, then follow these rules to compute a number:

a. If a wattage number is given on the component and is labeled "Power Factor Corrected," then use this number.

b. If a wattage number is given which is not labeled "Power Factor Corrected," then multiply this number by 1.4.

c. If no wattage number is given on the component, then multiply the volts by the amperage of the component.

**5.** Sum all of the Volt-Amperes of all components to ensure that the total Power Required is less than or equal to 3000 Volt-Amperes (if this cabinet is power protected by a 3 kVA HP PowerTrust UPS). Remember that up to two cabinets may be protected using a single 3 kVA HP PowerTrust UPS. If more than 3000 Volt-Amperes of power is consumed in the cabinet, an additional Expansion Cabinet with an HP PowerTrust UPS must be ordered.

The standalone expansion cabinet racking configuration worksheet illustrates the standalone cabinet products.

| Table 2.10 Standalone Expansion Cabinet Product Structure |
|-----------------------------------------------------------|
|-----------------------------------------------------------|

| Product Number | Description                                             |
|----------------|---------------------------------------------------------|
| C2786A         | 1.6 meter cabinet (32 EIA units) same as for 9x7 family |
| Opt. ABA       | 200V–240V with U.S. power cord                          |
| Opt. ABB       | 200V-240V with European power cord                      |
| Opt. 1F9       | Add six 1-unit filler panels                            |
| Opt. 1FC       | Front door (can be locked for security purposes)        |

|  | Component                                                                                                    | Quantity    | El.<br>Ur | A<br>nits |   | Vertical Spa<br>Required<br>(EIA Units) | Ce<br>Quantity | Power<br>Required<br>(Table 2.8) | Total Power<br>Required<br>(VA Units) |
|--|----------------------------------------------------------------------------------------------------|-------------|-----------|-----------|---|-----------------------------------------|----------------|----------------------------------|---------------------------------------|
|  | C2786A 1.6 meter racking cabinet. The C2785A 1.1 meter<br>cabinet is not available for the CS 995 and CS 991 systems.<br>Filler panels to cover unused space must be ordered separate | ly.         |           |           | _ |                                         |                |                                  |                                       |
|  | Power Cords:                                                                                                    |             |           |           |   |                                         |                |                                  |                                       |
|  | ABA—Adds U.S. 200V - 240V power cord<br>ABB—Adds European 200V - 240V power cord                                                                                                    |             |           |           |   |                                         |                |                                  |                                       |
|  | Disk Products:                                                                                                    |             |           |           |   |                                         |                |                                  |                                       |
|  | C3022R <sup>a</sup> Adds 1.0 GB SCSI disk                                                                                                    |             | _ ×       | 4         | = |                                         | ×              | =                                |                                       |
|  | C3023R <sup>3</sup> —Adds 2.0 GB SCSI disk                                                                                                    |             | _ ×       | 4         | = |                                         | ×              | =                                |                                       |
|  | C3024R³-—Adds two 2.0 GB SCSI disks                                                                                                    |             |           |           | = |                                         |                | =                                |                                       |
|  | C3025R3Adds three 2.0 GB SCSI disks                                                                                                    |             | _ ×       | 4         | = |                                         |                | =                                |                                       |
|  | C2476R—Adds 600 MB CD-ROM                                                                                                    |             | _ ×       | 4         | = |                                         | ×              | =                                |                                       |
|  | C2464RAdds 2.0 GB DDS                                                                                                    |             | _ ×       | 4         | = |                                         | ×              | =                                |                                       |
|  | C2465R—Adds two 2.0 GB DDS                                                                                                    |             | _ ×       | 4         | = |                                         | ×              | =                                |                                       |
|  | C2466R—Adds up to 8 GB DDS                                                                                                    |             | _ ×       | 4         | = |                                         | ×              | =                                |                                       |
|  | C2252HA/BAdds 2.7 GB HP-FL array                                                                                                    |             | _ ×       | 6         | = |                                         | ×              | =                                |                                       |
|  | C2254HA/BAdds 5.4 GB HP-FL array                                                                                                    |             |           | -         |   |                                         |                | =                                |                                       |
|  | C2258HA/B—Adds 4.0 GB HP-FL array <sup>4</sup>                                                                                                    |             | _ ×       | 6         | = |                                         | ×              | =                                |                                       |
|  | C2259HA/B—Adds 8.0 GB HP-FL array⁴                                                                                                    |             | _ ×       | 6         | = |                                         | ×              | =                                |                                       |
|  | Add two EIA unit panels if HP-FL disk is the bottom-most racked device in cabinet. (Allows room for cables.) Racking hardware for ALL disks is included.                              |             |           |           |   |                                         |                |                                  |                                       |
|  | Tape Drives:1                                                                                                    |             |           |           |   |                                         |                |                                  |                                       |
|  | 7980A—Adds 1/2-inch HP-IB tape drive                                                                                                    |             | _ ×       | 6         | = |                                         | ×              | =                                |                                       |
|  | 7980S <sup>5</sup> —Adds 1/2-inch SCSI tape drive                                                                                                    |             | _ ×       |           |   |                                         |                | =                                |                                       |
|  | 7980XC—Adds 1/2-inch HP-IB tape drive data compression                                                                                                    |             |           | -         | = |                                         |                | =                                |                                       |
|  | 7980SX <sup>5</sup> —Adds 1/2-inch SCSI tape drive data compression                                                                                                    |             | _ ×       | 6         | = |                                         |                | =                                |                                       |
|  | Racking hardware for ALL 7980/7980XC tapes is 1A4.                                                                                                    |             |           |           |   |                                         |                |                                  |                                       |
|  | 4280 <sup>2</sup> —-1/2-inch cartridge tape drive with stacker (racking hardware for 4280 is included)                                                                                |             | _ ×       | 6         | = |                                         | ×              | =                                |                                       |
|  | DTC Products:                                                                                                    |             |           |           |   |                                         |                |                                  |                                       |
|  | J2070A—Add DTC72MX                                                                                                    |             | _ ×       | 3         | = | _                                       | ×              | =                                |                                       |
|  | Option 001—Configure DTC72MX with 24 direct ports                                                                                                    |             |           |           |   |                                         |                |                                  |                                       |
|  | Option 002—Configure DTC72MX with 48 direct ports                                                                                                    |             |           |           |   |                                         |                |                                  |                                       |
|  | Option 003—Configure DTC72MX with 72 direct ports                                                                                                    |             |           |           |   |                                         |                |                                  |                                       |
|  | Option UG4—Configure DTC72MX with 24 RS-423 direct ports                                                                                                    |             | -         | -         |   |                                         |                |                                  |                                       |
|  | Option UG5—Replace eight RJ-45 direct ports with eight DB-25 modem ports on 1 modem distribution panel (MDP). Must order option 001, 002, or 003.                                     | (Continued) |           |           |   |                                         |                |                                  |                                       |

# Table 2.11 Standalone Expansion Cabinet Racking Configuration Worksheet

HP 3000 900 Series Computer Systems Configuration Guide Addendum

| Component                                                                                                    | Quantity    | EIA<br>Un | - |   | Vertical Space<br>Required<br>(EIA Units) | Quantity | Power<br>Required<br>(Table 2.8) | Total Powe<br>Required<br>(VA Units) |
|----------------------------------------------------------------------------------------------------|-------------|-----------|---|---|-------------------------------------------|----------|----------------------------------|--------------------------------------|
| Option UG6—Replace 24 RJ-45 local ports with 24 DB-25<br>modem ports, on 3 modem distribution panels (MDPs).<br>Must order option 001, 002, or 003, such that the number of<br>total ports is at least equal to the number of modem ports<br>ordered.                                                                                                    |             |           |   |   |                                           |          |                                  |                                      |
| To mount in a 1.1 or 1.6 meter expansion cabinet, order a modem distribution panel (MDP) rack mounting hardware kit:                                                                                                    |             |           |   |   |                                           |          |                                  |                                      |
| C2792A for rear mounting or                                                                                                    |             | ×         | 6 | = |                                           | ×        | =                                | <u> </u>                             |
| J2084A for front mounting for up to 5 MDPs or                                                                                                    |             | ×         | 7 | = |                                           | ×        | =                                | <u> </u>                             |
| J2087A for front/rear mounting for up to 10 MDPs                                                                                                    |             | ×         | 7 | = |                                           | ×        | =                                |                                      |
| For example, to configure 42 modem ports and 19 direct ports,<br>order: One option 003 (provides 72 local ports), two option UG6<br>(provides 48 modem ports on six MDPs), one J2087A<br>(provides racking for up to ten MDPs)                                                                                                    |             |           |   |   |                                           |          |                                  |                                      |
| Option 1CW—Add X.25 card with RS-232 interface<br>Option 1CX—Add X.25 card with V.35 interface<br>Option 004—Add Telnet Access Card<br>Options 1CW, 1CX, and 004 each consume one slot in the<br>DTC72MX. They do not require additional EIA units.                                                                                                    |             |           |   |   |                                           |          |                                  |                                      |
| Note: The DTC72MX is available with three open slots.<br>Option 001 consumes one slot, option 002 consumes two, and<br>option 003 consumes all three. Options 1CW, 1CX, and 004 each<br>take one slot. The maximum number of X.25 cards per DTC72MX<br>is three. One Telnet Access Card is allowed per DTC72MX.<br>Requires MPE 4.0 software update; may order P/N B3780AA. |             |           |   |   |                                           |          |                                  |                                      |
| HP-PB I/O Card Cage:                                                                                                    |             |           |   |   |                                           |          |                                  |                                      |
| A1828A—Adds HP-PB I/O Card Cage with 14 single-high<br>card slots, 10 meter HP-PB dual cable, and lower bus<br>converter. Racking hardware for HP-PB I/O card cage is<br>included.                                                                                                    | (Continued) | _ ×       | 7 | = |                                           | ×        | =                                |                                      |

# Table 2.11 Standalone Expansion Cabinet Racking Configuration Worksheet (cont'd)

| Component                                                                                                    | Quantity | EIA<br>Units | Vertical Spa<br>Required<br>(EIA Units) | ce<br>Quantity | Power<br>Required<br>(Table 2.8) | Total Power<br>Required<br>(VA Units) |
|----------------------------------------------------------------------------------------------------|----------|--------------|-----------------------------------------|----------------|----------------------------------|---------------------------------------|
| I. Optional Power Protection<br>A2998A—3 kVA HP PowerTrust UPS                                                            |          | × 12         | =                                       |                |                                  |                                       |
| II. Filler Panels                                                                                                    |          |              |                                         |                |                                  |                                       |
| 1F9Adds six 1 EIA unit filler panels<br>A40101AA40107AAdds up to 7 filler panels<br>Racking hardware for DDS is included. |          |              |                                         |                |                                  |                                       |
| V. Total EIA units (must be ≤32)                                                                                          |          |              |                                         |                |                                  |                                       |
| If number of EIA Units is greater than 32, then more than or cabinet is required.                                         | ne       |              | =                                       |                |                                  |                                       |
| 7. Total Power (must be ≤ 3 kVA for A2998A HP PowerTrust I                                                                | JPS)     |              |                                         |                | =                                | <b>_</b>                              |
| If Total Power Required is greater than 3 kVA, then more th<br>one 3 kVA HP PowerTrust UPS and cabinet is required.       | nan      |              |                                         |                |                                  |                                       |

### Table 2.11 Standalone Expansion Cabinet Racking Configuration Worksheet (cont'd)

<sup>1</sup>Three anti-tip ballasts (C2790A) are required for one or more 1/2-inch tape drive mechanisms.

<sup>2</sup> Stacker requires ten-inch clearance above and below tape drive; therefore devices racked above or below the 4280 must not have front panel accessibility.
 <sup>3</sup> All new disks require option 002 for HP 3000 to ensure correct firmware and option 0DG for field service installation.

<sup>4</sup>Must order MPE/iX 4.0 patch or 5.0 for the C2258/59 disk arrays. This patch can be obtained through Powerpatch or by ordering C3300A.

<sup>5</sup>Available on 4.0 plus patches or 5.0.

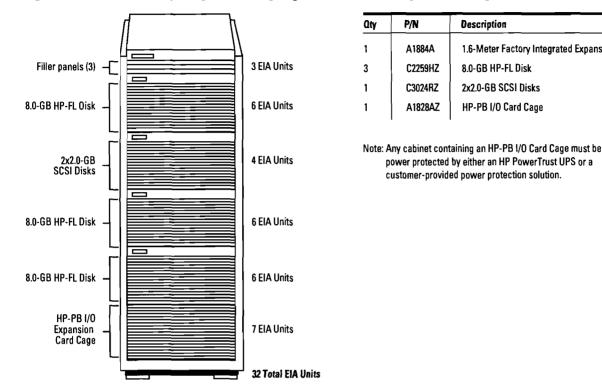

#### Figure 2.6 1.6 Meter Factory Integrated Backup Expansion Cabinet Configuration Example

Description

8.0-GB HP-FL Disk

2x2.0-GB SCSI Disks

HP-PB I/O Card Cage

1.6-Meter Factory Integrated Expansion Cabinet

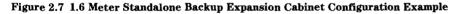

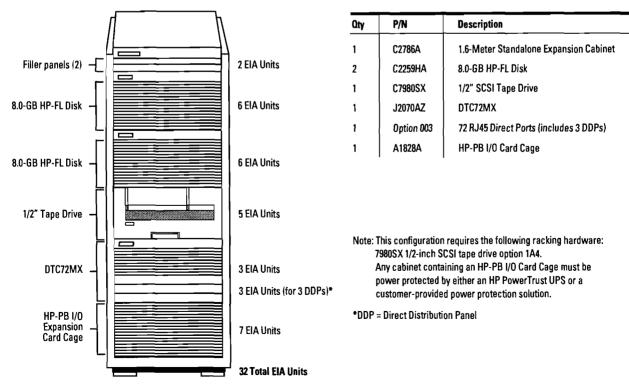

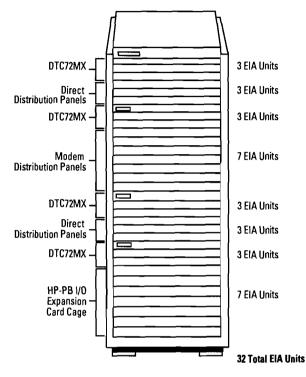

#### Figure 2.8 1.6 Meter Factory Integrated Backup Expansion Cabinet Configuration Example

| ûty | P/N        | Description                                  |
|-----|------------|----------------------------------------------|
| 1   | J2070AZ    | DTC72MX                                      |
| 1   | Option 003 | 72 RJ45 Direct Ports                         |
| 1   | J2070AZ    | DTC72MX                                      |
| 1   | Option 003 | 72 RJ45 Direct Ports                         |
| 1   | J2070AZ    | DTC72MX                                      |
| 1   | Option 002 | 48 RJ45 Oirect Ports                         |
| 3   | Option UG5 | Replace 8 Direct Ports<br>with 8 Modem Ports |
| 1   | J2070AZ    | DTC72MX                                      |
| 1   | Option 002 | 48 RJ45 Direct Ports                         |
| 3   | Option UG5 | Replace 8 Direct Ports<br>with 8 Modem Ports |
| 1   | J2087AZ    | Rack Mounting Kit (Supports 10 MDPs)         |

Note: Any cabinet containing an HP PowerTrust UPS or a customer-provided power protection solution.

## Cabling and Racking Configuration Guidelines

To ensure that peripheral devices and corresponding 1.6 meter expansion cabinets are configured correctly, interconnect cable length limits must be adhered to.

# HP PowerTrust UPS to DTC Cabling

The RS-232C cable supplied with the A2998A HP PowerTrust UPS is 2 meters with a DB25 25-pin male RS-232C connector on one end (for connection to the DTC) and a DB9 9-pin male connector on the other end (for connection to the UPS). If the DTC is more than two meters from the HP PowerTrust UPS, then a 25 wire RS-232C extension cable can be used. The maximum RS-232C cable length is 50 feet.

#### CS Illustrated Racking Configuration Example

The illustrated configuration in Figure 2.9 is an example of a CS 995/991 system racking arrangement as dictated by cable length limits. The system consists of one SPU cabinet and one peripheral expansion cabinet for disk drives, DTCs, an HP PowerTrust UPS and two backup cabinets. The SPU cabinet houses the HP-PB I/O Card Cage for the expansion cabinet to the left of the SPU in the illustration. The racked components in the cabinet are HP-FL 5.4 GB disks, DTC72MXs and the HP PowerTrust UPS required for the CS SPU power protection.

The Fiber Link interface card ships standard with a 30 meter cable. A custom length cable of up to 500 meters can be ordered if required. The cable for connection of the LAN card to the DTC ships standard with a length of 4 meters. A custom length DTC cable can be ordered for extended lengths. The custom length cables for the HP-FL and DTC mentioned above allow flexible racking configurations and distances between expansion cabinets. The HP PowerTrust UPS is shown connected to the DTC72MX to provide a communication path between the SPU and the HP PowerTrust UPS.

The two cabinets to the right of the SPU cabinet (each containing SCSI devices) house their own HP-PB I/O Card Cage. The card cages are racked in each expansion cabinet to bypass the limited cable length of 2.5 meters between the SCSI card and the first SCSI device. The SCSI cable provided with the base CS SPU is 2.5 meters. To resolve the distance restriction, an HP-PB I/O Card Cage can be mounted in each expansion cabinet (as shown in Figure 2.9) to allow the use of a 10 meter HP-PB Dual Cable.

Since the two cabinets to the right each has an HP-PB I/O Card Cage, an HP PowerTrust UPS is included in one cabinet to provide power protection to both cabinets. This HP PowerTrust UPS is connected to the DTC72MX to provide a communication path between the SPU and the HP PowerTrust UPS. When two cabinets are supported by a single HP PowerTrust UPS, the two cabinets must be positioned side-by-side to allow the second cabinet to be plugged into the HP PowerTrust UPS.

A SCSI Bus has a maximum supported cable length of 6 meters, including internal, interconnect, and external cables of SCSI devices. In order to connect a SCSI card housed in a separate expansion cabinet from the SCSI device, no more than a maximum of 2 Series 6000 Multi-Mechanism packages can be racked and still remain within the 6 meter length (each Series 6000 package utilizes 1.5 meters internal cable length and .5 meters of interconnect cabling for "daisy chaining" of SCSI packages). If a greater separation distance is required between the SPU and the expansion cabinet housing the SCSI devices, then the HP-PB I/O Card Cage containing the SCSI should be in the same cabinet as the SCSI device. Also see the DTC Cabling and Racking Guide (P/N 5961-6410) available from the LDC.

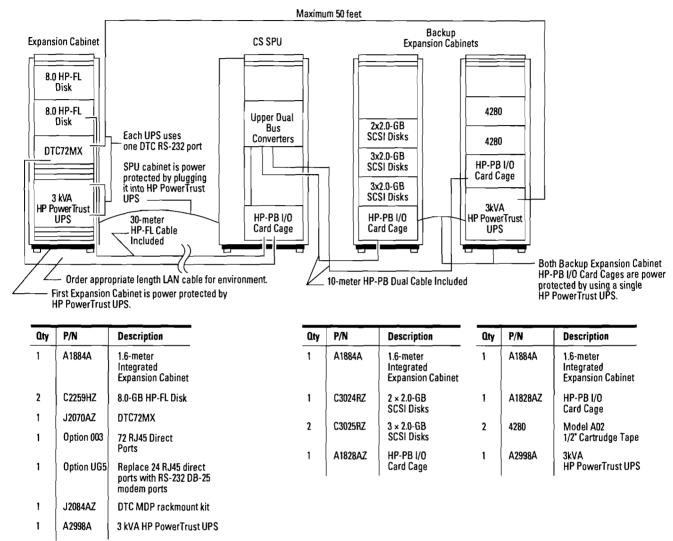

#### Figure 2.9 CS 995/991 Illustrated Racking Configuration Example

#### **SCSI Extender Guidelines**

The SCSI extender (P/N 28643A) is only recommended for customers who must have greater cabling flexibility than the 6-meter SCSI cable length provides.

The SCSI extender is supported for use with the Rewritable Optical Autochangers, the CD-ROM, 1/2-inch tape, DDS devices, 1/2-inch cartridge tape, and the HP 5000 high end printers only. The extender is available in 50-meter and 100-meter cable lengths. The SCSI extender has performance implications when used with SCSI devices that are asynchronous. The Optical Autochangers have asynchronous interfaces and therefore performance can be impacted by as much as 50%. The HP 5000 printers have a synchronous interface and therefore should see little performance degradation when connected to the extender.

HP 3000 900 Series Computer Systems Configuration Guide Addendum

#### Figure 2.10 SCSI Racking Examples

Using the expansion cabinet HP-PB I/O card cage at the bottom of the 1.6-meter expansion cabinet.

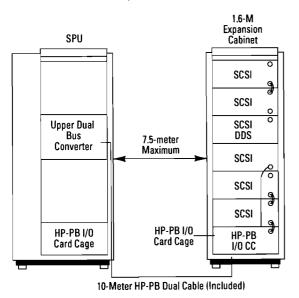

#### Figure 2.11 HP-FL Racking Example

A 30-meter fiber-optic link is included with P/N 27115A. The 30-meter cable can be replaced by a custom fiber-optic cable, up to 500 meters long.

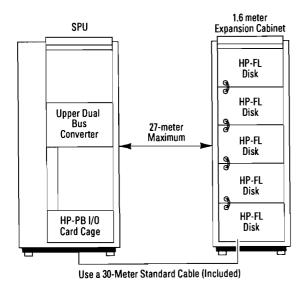

A maximum distance of 7.5 meters is allowable between the SPU and the 1.6-meter cabinet when using the HP-PB I/O card cage at the bottom of the 1.6-meter cabinet.

A 2.5-meter SCSI cable is provided standard with the base CS SPU. Add-on SCSI cards allow a choice of a 1.0- or 2.5-meter SCSI cable.

SCSI devices, such as ODS, should be racked higher in the 1.6-meter cabinet for convenient access. The second SCSI can then be "daisy chained" above or below the first SCSI device.

Multiple SCSI interface cards can be installed to connect up to 6 SCSI modules per expansion cabinet.

Internal SCSI cable length for each Series 6000 SCSI multi-mechanism package is equivalent to 1.5 meters.

Interconnecting cable length between Series 6000 SCSI multi-mechanism packages is 0.5 meters.

The SPU and 1.6 M Expansion Cabinet, with HP-PB I/O Card Cage for SCSI disks, must be power protected by either an HP PowerTrust UPS or by a customer-provided power protection solution.

A maximum of five FL disks can be physically racked per 1.6-meter cabinet.

HP-FL Cable Lengths:

- A) Fiber Link cards are shipped with 30-meter cables.
- B) Custom length fiber Link Cable is orderable.
- C) The internal and external cable lengths for HP-FL device connections cannot exceed 500 meters.

A maximum distance of 27 meters is allowable between the SPU and the 1.6-meter cabinet with a 30-meter HP-FL cable.

2 filler panels must be at the bottom of the 1.6-meter cabinet if an HP-FL disk is the bottom-most racked device in the cabinet. This will allow ample space for cables coming into the bottom of the cabinet.

The SPU cabinet must be power protected by either an HP PowerTrust UPS or by a customer-provided power protection solution.

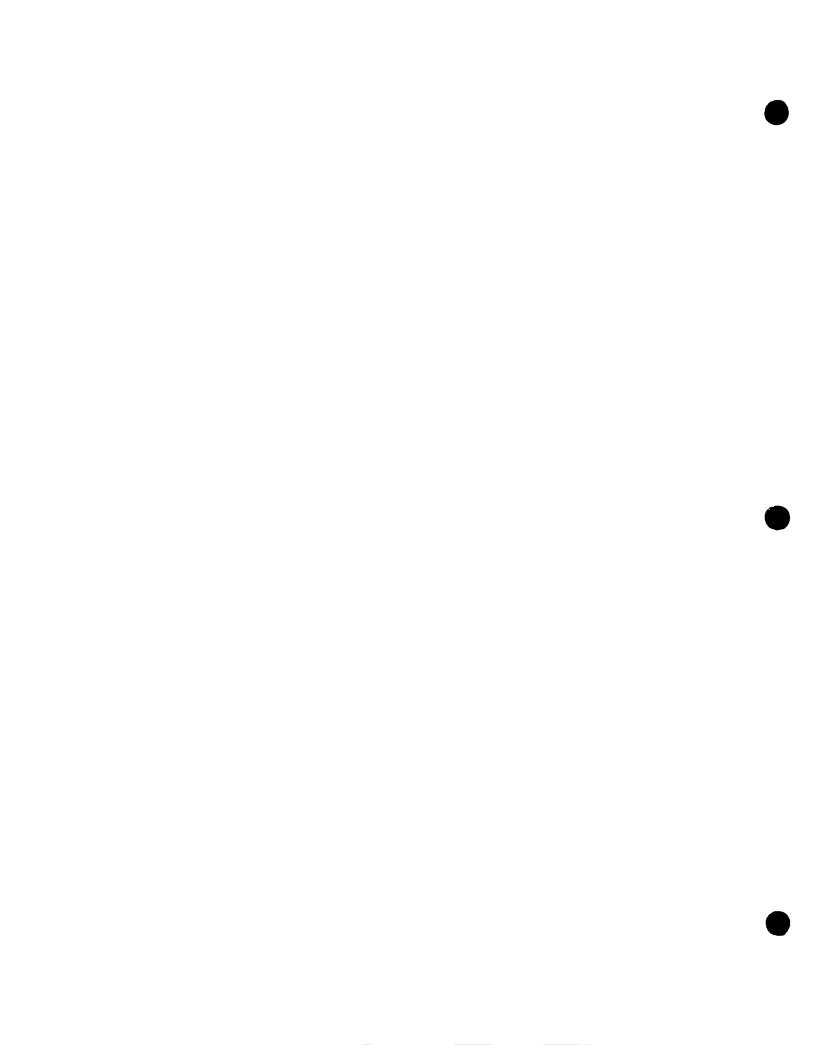

# **General System Configuration Information**

#### **Maximum Supported Hardware Configuration**

|                                                                                                    | Series 987/200       |                      |  |  |  |
|----------------------------------------------------------------------------------------------------|----------------------|----------------------|--|--|--|
| Chassis configuration                                                                                                    | 987/200RX            | 987/200SX            |  |  |  |
| MPE/iX Release Support                                                                                                    | 5.0                  |                      |  |  |  |
| User license: (UL=unlimited)<br>– standard<br>– optional                                                                         | 100<br>160/256/UL    | 100<br>160/256/UL    |  |  |  |
| Typical users                                                                                                    | 170–650              |                      |  |  |  |
| Maximum connected workstations/terminals                                                                                         | 1700                 | 1700                 |  |  |  |
| Performance relative to 917LX                                                                                                    | 6.0                  | 6.0                  |  |  |  |
| HP-PB Slots                                                                                                    | 4                    | 12                   |  |  |  |
| Memory (MB): Std/Max                                                                                                    | 64/768               | 64/768               |  |  |  |
| Maximum disk storage (GB)                                                                                                    | 120                  | 250                  |  |  |  |
| Maximum disks: Total<br>-HP-FL<br>-SCSI<br>-HP-IB <sup>2</sup>                                                                   | 34<br>32<br>34<br>12 | 65<br>32<br>65<br>12 |  |  |  |
| Maximum tape drives                                                                                                    | 8                    | 8                    |  |  |  |
| Maximum CD-ROM drives <sup>6</sup>                                                                                               | 1                    | 1                    |  |  |  |
| Maximum printers<br>system<br>serial                                                                                             | 8<br>96              | 8<br>96              |  |  |  |
| Maximum DTCs                                                                                                    | 24                   | 24                   |  |  |  |
| Max. # devices per I/O card<br>SCSI<br>PBA-IB (HP-IB) <sup>2</sup><br>PB-FL (HP-FL) 28616A<br>PBA-FL (HP-FL) A1748A <sup>3</sup> | 7<br>6<br>8<br>8     | 7<br>6<br>8<br>8     |  |  |  |
| Maximum number of cards <sup>7</sup><br>-SCSI<br>PBA-1B <sup>2</sup><br>PBA-FL <sup>3,5</sup> (A1748A)<br>PB-FL (28616A)         | 4<br>2<br>2<br>2     | 12<br>2<br>3<br>4    |  |  |  |
| Maximum network links per system<br>802.3 LANIC <sup>1</sup><br>802.5 Token Ring                                                 | 2                    | 2                    |  |  |  |
| Floating point coprocessor                                                                                                    | std                  | std                  |  |  |  |
| Maximum PSI cards                                                                                                    | 4                    | 54                   |  |  |  |

<sup>1</sup>First link standard on multi-function I/O card

<sup>2</sup> Six disks are physically supported per PBA-IB. Four disks per PBA-IB are recommended for optimum performance

<sup>3</sup>PBA-FL card is not supported on 9x7LX

<sup>4</sup>If three PBA-FL cards (A1784A) are installed, maximum PSI cards are four

<sup>5</sup>PBA-FL (A1748A) does not support the HP-FL disk arrays (C2252/54 and C2258/59). Must order PB-FL (28616A)

<sup>6</sup>Refer to the notes on pages 2-14 and 2-15 of the July 1993 Configuration Guide (P/N 5091-7438E) for CD-ROM supported configurations.

<sup>7</sup> For I/O card combinations on the 9x7SX systems use the electrical current budgeting worksheet (page 3-3) to determine supportability of proposed I/O cards and internal peripherals. The 9x7LX and 9x7RX do not require electrical current budgeting.

NOTE: Please refer to the July 1993 Configuration Guide (Pub. # 5091-7438E) for information common to all members of the 9x7 family of systems.

HP 3000 900 Series Computer Systems Configuration Guide Addendum

# General Product Description

The HP 3000 Series 987/200 is a high-performance extension to the 9x7 family of systems. The 987/ 200 takes advantage of a two-way multiprocessor implementation of the PA 7100 RISC chip and 2 Mb of cache per processor. Standard features provided with this system include one multifunction I/O card, 64 Mb of memory, an integrated 1.0-Gb 3.5-inch disk mechanism, an integrated 3.5-inch 2.0-Gb digital data storage (DDS) cartridge tape drive, an operating system, and four I/O slots with an available 12-slot option.

As with the other 987 systems, the 987/200 comes standard with a 100-user license and an option to increase the license to 160, 256, or unlimited users. Field upgrade paths to the 987/200 have been provided from the 977, 987, and 987/150 systems. In addition, the 987/200 is also available in a plus configuration that provides an HP Vectra PC-based OpenView console, systems management and performance management software includes the 987/200.

On page 3-3 is an I/O Card and Internal Peripheral Current Budgeting Worksheet similar to the one found on page 2-21 of the July 1993 Configuration Guide (P/N 5091-7438E) but modified to account for the unique power requirements of the 987/200. Please use the worksheet with the power charts (Table 3.1) to ensure the 987/200 integrated system you propose is viable.

### Determining Disk Storage Needs

Disk space requirements for the operating system are increasing for MPE/iX 5.0. As a result, use the modified disk space storage algorithm found on page 2-35 of the July 1993 Configuration Guide to ascertain a customer's disk storage needs. Use 500 MB for SLT and FOS or 930 MB for SLT, FOS and full Subsys. The following formula can be used as a general rule of thumb. However, remember that disk requirements will vary with the number of active users and the nature of the customer's application.

Disk Storage = 500 MB + (5 Mbytes × Number of concurrent Users) + Application Requirements + 200 Mbytes.

All other information pertaining to this system is common to the rest of the 9x7 family of systems and can be found in the July 1993 HP 3000 Series 900 Computer Systems Configuration Guide (P/N 5091-7438E).

| Table 3.1 Series 987/200SX (12 single-high I/O slots)        |
|--------------------------------------------------------------|
| I/O Card and Internal Peripheral Current Budgeting Worksheet |

|                                                                                     | Selection                        | I/O Slot/<br>Peripheral<br>Position Number | Current (Amps) Required/Card<br>Left Bank |      |      | Current (Amps) Required/Card<br>Right Bank |      |      |
|-------------------------------------------------------------------------------------|----------------------------------|--------------------------------------------|-------------------------------------------|------|------|--------------------------------------------|------|------|
|                                                                                     |                                  | _                                          | +12V                                      | +5V  | -12V | +12V                                       | +5V  | -12V |
| I/O Cards                                                                           |                                  | 1                                          |                                           |      |      |                                            |      |      |
|                                                                                     |                                  | 2                                          |                                           |      |      |                                            |      |      |
|                                                                                     |                                  | 3                                          |                                           |      |      |                                            |      |      |
|                                                                                     |                                  | 4                                          |                                           |      |      |                                            |      |      |
|                                                                                     |                                  | 5                                          |                                           |      |      |                                            |      |      |
|                                                                                     |                                  | 6                                          |                                           |      |      |                                            |      |      |
|                                                                                     |                                  | 7                                          |                                           |      |      |                                            |      |      |
|                                                                                     |                                  | 8                                          |                                           |      | _    |                                            |      |      |
|                                                                                     |                                  | 9                                          |                                           |      |      |                                            |      |      |
|                                                                                     |                                  | 10                                         |                                           |      |      |                                            |      |      |
|                                                                                     |                                  | 11                                         |                                           |      |      |                                            |      |      |
|                                                                                     |                                  | 12                                         |                                           |      |      |                                            |      |      |
|                                                                                     | MFIO                             | 13/14                                      |                                           |      |      | .55                                        | 3.38 | .03  |
| Internal<br>Peripherals                                                             | DDS tape drive (std)             | 1                                          |                                           |      |      | .75                                        | 1.00 | 0.00 |
|                                                                                     | CD-ROM <sup>1</sup> (opt)        | 2                                          |                                           |      |      |                                            |      |      |
|                                                                                     | 2 half-height disks <sup>1</sup> | 3                                          |                                           |      |      |                                            |      |      |
|                                                                                     | or<br>1 full-height disk         | 4                                          |                                           |      |      |                                            |      |      |
|                                                                                     | 1 full-height disk               | 5                                          |                                           |      |      | 1                                          |      |      |
|                                                                                     | 1 full-height disk               | 6                                          |                                           |      |      |                                            |      |      |
| Total current u                                                                     | sed per voltage <sup>2</sup>     | ·                                          |                                           |      |      |                                            | 1    |      |
| Total current available for HP-PB I/O cards and peripherals in the 987/200SX system |                                  | 6.27                                       | 6.80                                      | 1.50 | 6.27 | 31.00                                      | 1.50 |      |

NOTE: The processor, memory, and memory extender cards have been accounted for in total current available. If a CD-ROM is ordered with the standard DDS tape drive, only one half-height or one full-height disk drive is supported in positions 3 and 4. 2Total current used per voltage must not exceed total current listed by more than 5%.

NOTE: Do not use shaded areas.

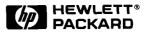

١

© Copyright Hewlett-Packard Company 1993 All Rights Reserved. Reproduction, adaptation, or translation without prior written permission is prohibited except as allowed under the copyright laws.

MS-DOS is a U.S. registered trademark of Microsoft Corporation.

Printed in USA GD1093 5091-9197E